# MICROPROCESSEURS DE LA FAMILLE

# 8086

# **Sommaire**

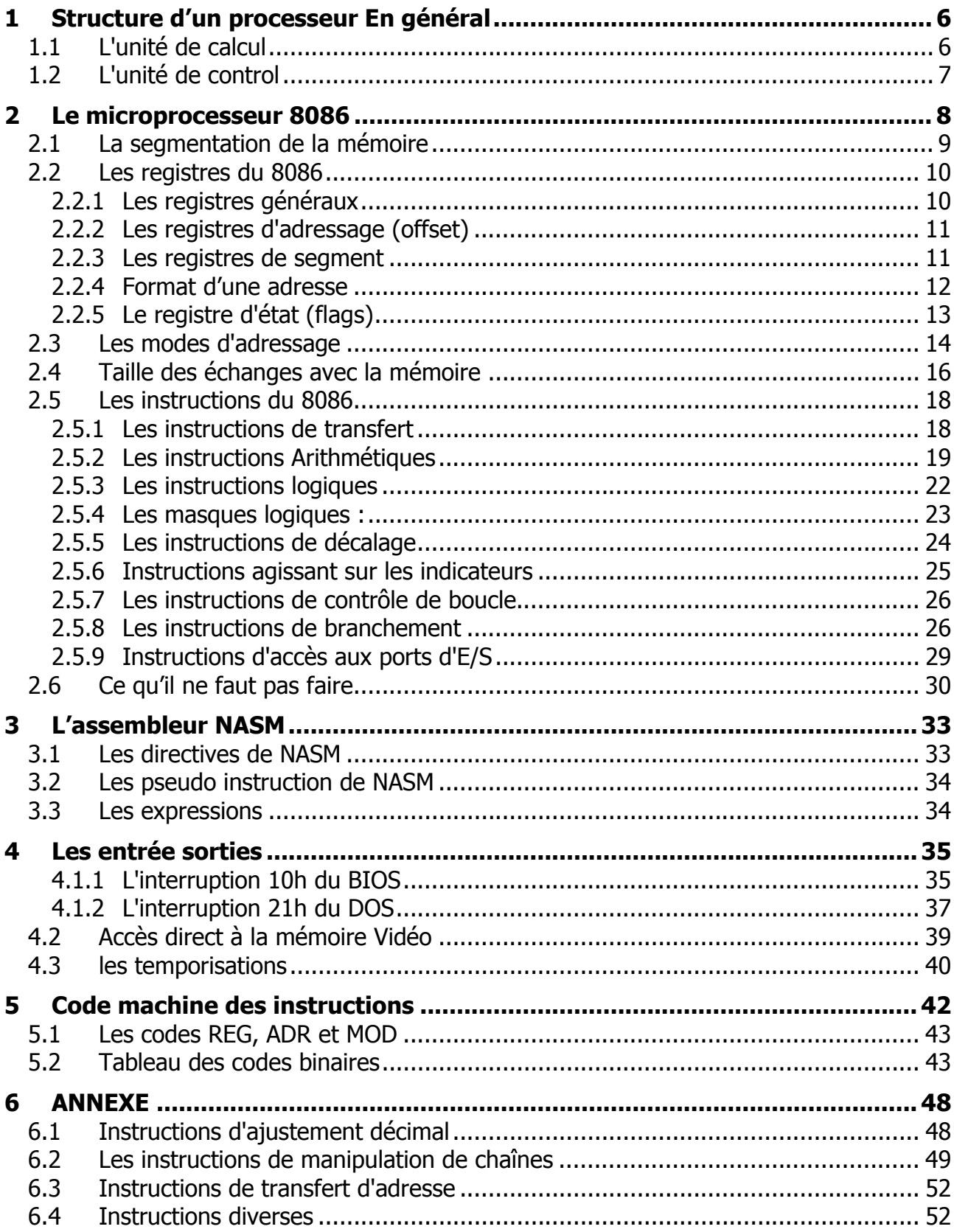

# **Objectif du cours**

Dans ce cours on va présenter le Microprocesseur 8086 de Intel, on va étudier son jeux d'instruction complet, on va apprendre à le programmer en assembleur et finir par étudier les codes machines.

- Pourquoi un cours sur les Microprocesseurs et l'assembleur ? : Parce que c'est la seule façon de comprendre comment fonctionne un ordinateur à l'intérieur. Il devient ainsi beaucoup plus facile de le programmer à l'aide d'autres langages plus évolué comme le Pascal, le C/C++, et les langages visuels.
- Pourquoi le 8086 d'Intel ? : Parce que la majeure partie des Ordinateurs individuels utilisés de nos jours (2007) sont des PCs équipés de microprocesseurs Intel compatibles avec le 8086. C'est-à-dire que tout programme écrit pour tourner sur un 8086 peut être exécuté sur un Pentium 4. Ce qui signifie que si on maîtrise la programmation en assembleur du 8086, on a fait un **grand pas** vers la programmation de nos PC actuels que ce soit en assembleur ou à l'aide d'autres langages plus évolué comme le C/C++.
- Attention : Le 8086 est un microprocesseur qui était destiné à fonctionner dans des ordinateurs monotâches. C'est-à-dire qui ne peuvent exécuter qu'un seul programme à la fois. Il fonctionnait alors en mode **réel**, c.à.d que le programme en cours d'exécution peut accéder à n'importe quelle ressource de la machine y compris n'importe quelle zone mémoire. Avec les systèmes d'exploitation récents comme Windows ou Linux, les ordinateurs sont devenus multitâches c'est-à-dire que le processeur peut travailler sur plusieurs programmes à la fois. Il devient alors impératif de "réglementer" les accès à la mémoire afin qu'un programme ne puisse pas aller écrire dans une zone mémoire utilisée par un autre programme. Pour cela, Les processeurs actuels fonctionnent en mode **protégé.** Ils interagissent avec le système d'exploitation qui gère les ressources de la machine et évite les conflits entre les programmes qui s'exécutent simultanément.

Pas de panique, dans la plupart des cas, on peut exécuter les programmes destinés au 8086 sur un PC récent sans aucun problème.

# **INTRODUCTION**

Le "Job" d'un processeur est d'exécuter des **programmes**. Un programme est une suite **d'instructions** écrites une par ligne. Une instruction peut être plus ou moins sophistiquée selon le langage utilisé. Pour un langage de bas niveau comme l'assembleur, une instruction réalise une tache élémentaire comme une addition par exemple. Avec un langage de haut niveau comme le C++, une instruction peut réaliser un ensemble de taches qui nécessiterait plusieurs instructions en Assembleur. Il va falloir éclaircir un peut tout ça pour bien comprendre le fonctionnement d'une machine informatique.

Un processeur quel qu'il soit sait exécuter un ensemble bien défini de codes machines (jeux d'instructions). Chaque code machine est un nombre binaire de quelques octets, il correspond à une instruction élémentaire bien définie. Sur papier, on a pris l'habitude de les représenter en hexadécimal pour faciliter.

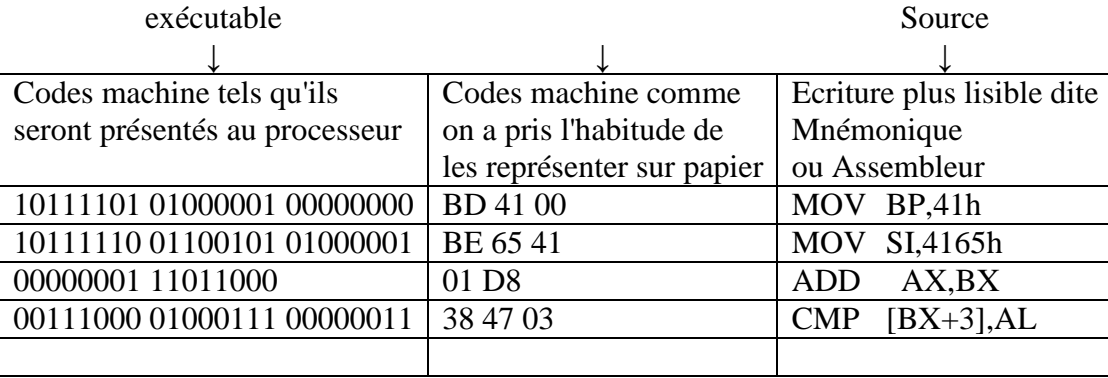

Par exemple, l'instruction (assembleur) MOV BP, 41h qui signifie : placer le nombre 41h dans le registre BP est codée (en hexadécimal) par les trois octets BD 41 00, Dans la suite de ce cours, nous désignerons ces octets par : éléments d'instruction.

Quand on veut écrire un programme, on dispose d'un choix très important de langages de programmation différents les uns des autres : Assembleur, Basic/Qbasic, Pascal, C/C++, Visual Basic, Visual C++, Delphi, Java, …

En fait, les lignes de programme que nous écrivons constituent ce qu'on appelle un programme **source** qui sera stocké dans un fichier texte dont l'extension dépend du langage choisi (test.pas pour le pascal, test.cpp pour le c++ etc …)

Ces programmes sources sont compréhensibles par nous mais pas par le processeur. Pour que le processeur puisse les comprendre il faut les traduire (**compiler**) en langage machine qui est une suite de codes machine. Sur les PCs, se sont les fichiers avec l'extension .exe (test.exe). Chaque langage de programmation a son compilateur qui permet de transformer le programme source en un programme exécutable compréhensible par le processeur. Tous les exécutables se ressemblent et le processeur ne sait pas avec quel langage ils ont été écrits.

Avec un langage de haut niveau comme le C++, une instruction que nous écrivons peut être très sophistiquée. C'est le compilateur C++ qui la traduit en un ensemble d'instructions élémentaires compréhensible par le processeur.

L'intérêt du langage assembleur est que chaque instruction que nous écrivons correspond à une instruction élémentaire du processeur. C'est comme si on travaillait directement en langage machine. Ainsi, on sait exactement tout ce que fait le processeur lors de l'exécution d'un programme.

Quand on demande l'exécution d'un programme, celui-ci est chargé par le système d'exploitation (à partir du disque dur) dans une zone de la mémoire RAM. Celle-ci étant organisée en octets, chaque élément d'instruction est stocké dans une position mémoire. L'adresse (le numéro) de la case mémoire de début est communiquée au processeur pour qu'il commence l'exécution au bon endroit.

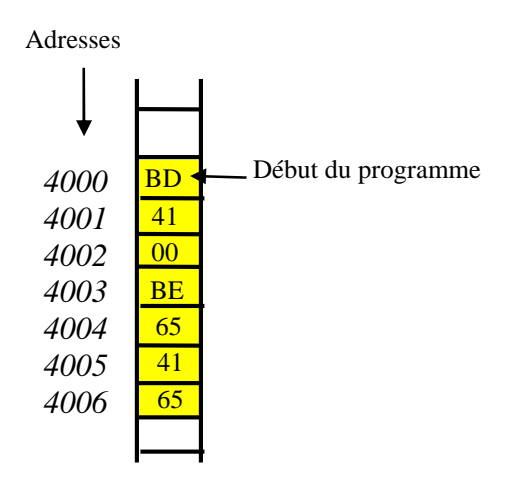

# 1 STRUCTURE D'UN PROCESSEUR EN GENERAL

Les différents constituants du Processeur peuvent être regroupés dans deux blocs principaux, l'unité de calcul et l'unité de control.

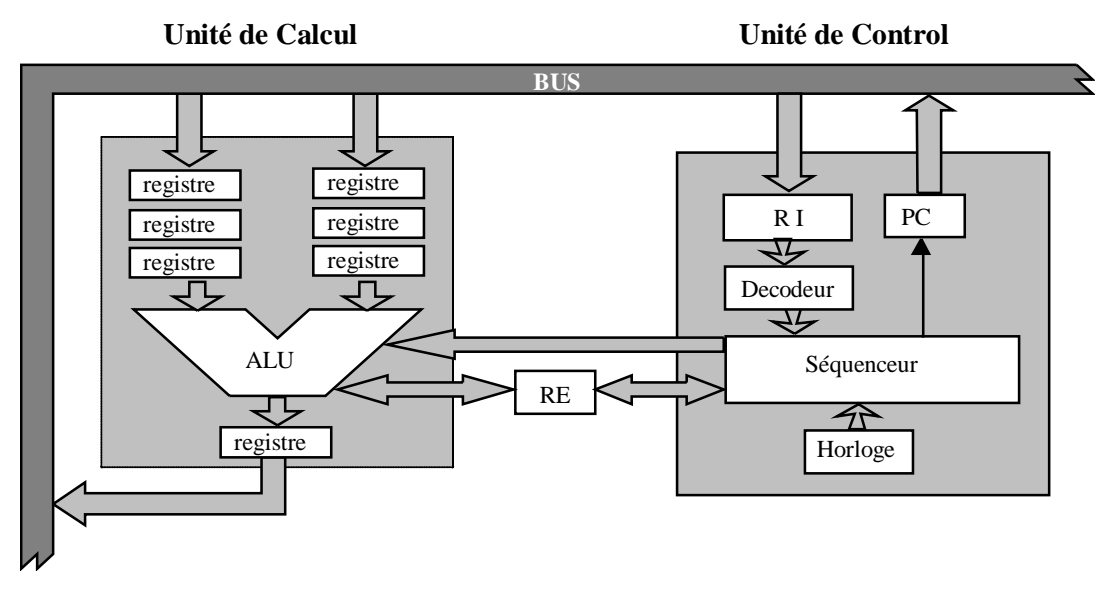

Fig. 1.1 : Architecture simplifiée d'un processeur

# **1.1 L'UNITE DE CALCUL**

Elle est constituée de l'Unité Arithmétique et logique UAL et d'un certain nombre de registres

#### **L'ALU :**

Elle est constituée d'un circuit logique combinatoire qui reçoit deux opérandes A (A<sup>n</sup>  $\ldots$  A<sub>1</sub> A<sub>0</sub>) et B (B<sub>n</sub>  $\ldots$  B<sub>1</sub> B<sub>0</sub>) et produit le résultat S  $(S_m \ldots S_1 S_0)$  selon l'indication appliquée sur l'entrée C  $(C_k$ ...C<sub>1</sub>  $C_0$ ). Les opérations réalisées peuvent être soit arithmétiques, S=A+B, S=A-B, S=AxB … ou logiques S=A OU B, S=A ET B, S= A XOR B …

#### **Les registres :**

Ce sont des mémoires élémentaires pouvant contenir chacun un opérande. Les registres peuvent être de 8, 16 ou 32 bits.

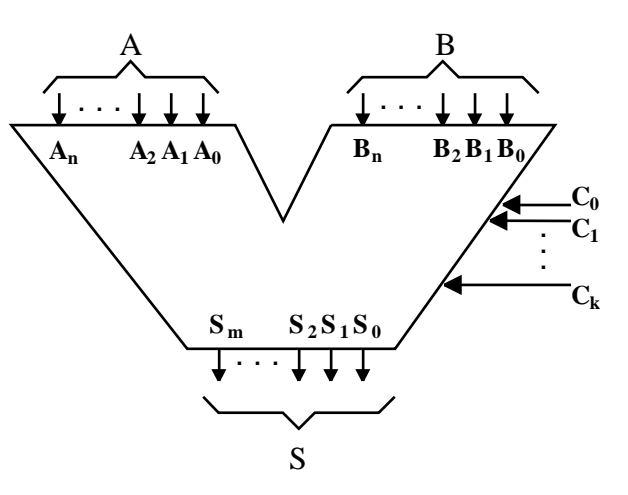

Fig. 1.2 : Unité arithmétique et logique

# **1.2 L'UNITE DE CONTROL**

C'est l'unité de control qui supervise le déroulement de toutes les opérations au sein du Processeur. Elle est constituée principalement de :

# **l'horloge**

C'est l'horloge qui génère les signaux qui permettent le cadencement et la synchronisation de toutes les opérations. Attention, l'horloge n'est pas une montre au sens commun du terme, c'est juste un signal carré qui a une fréquence fixe (3 Ghz par exemple), a chaque coup (front) d'horloge, le microprocesseur (qui ne l'oublions pas n'est qu'un circuit électronique) réalise une tache élémentaire. L'exécution d'une instruction nécessite plusieurs coups d'horloges.

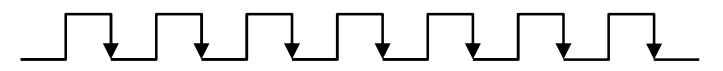

Il existe des processeurs qui exécutent une instruction par coup d'horloge, ce n'est pas le cas du 8086.

#### **Le compteur programme PC**

Le compteur programme (PC : program counter) est un registre (pointeur) qui contient l'adresse de la case mémoire où est stockée le prochain élément d'instruction qui devra être chargé dans le processeur pour être analysé et exécuté. Au début de l'exécution d'un programme, le PC est initialisé par le système d'exploitation à l'adresse mémoire où est stockée la première instruction du programme. Le compteur programme est incrémenté automatiquement chaque fois qu'un élément d'instruction est est chargée dans le processeur

#### **Le registre d'instruction RI**

C'est là où le CPU stocke l'instruction en cours d'exécution.

#### **Le décodeur**

C'est lui qui va "décoder" l'instruction contenue dans RI et générer les signaux logiques correspondant et les communiquer au séquenceur.

# **Le séquenceur**

Il gère le séquencement des opérations et génère les signaux de commande qui vont activer tous les éléments qui participeront à l'exécution de l'instruction et spécialement l'ALU.

#### **Le registre d'état**

Le registre d'état est formé de plusieurs bits appelés drapeaux ou indicateurs (Flags) qui sont positionnés par l'ALU après chaque opération. Par exemple l'indicateur Z indique quand il est positionné que le résultat de l'opération est égal à Zéro. L'indicateur C indique que l'opération a généré une retenue. Le bit N indique que le résultat est négatif …

On dispose d'un jeu d'instructions conditionnées par l'état de différents drapeaux

# 2 LE MICROPROCESSEUR 8086

Disponible depuis 1987, le 8086 fut le premier microprocesseur 16 bits fabriqué par Intel. Parmi ses caractéristiques principales, on peut citer :

- Il se présente sous forme d'un boîtier de 40 broches alimenté par une alimentation unique de 5V.
- Il possède un bus multiplexé adresse/donnée de 20 bits.
- ▶ Le bus de donnée occupe 16 bits ce qui permet d'échanger des mots de 2 octets
- $\blacktriangleright$  Le bus d'adresse occupe 20 bits ce qui permet d'adresser 1 Moctets ( $2^{20}$ )
- Il est entièrement compatible avec le 8088, le jeu d'instruction est identique. La seule différence réside dans la taille du bus de données, celui du 8088 fait seulement 8 bits. Les programmes tourneront donc un peu plus lentement sur ce dernier puisqu'il doit échanger les mots de 16 bits en deux étapes.
- Tous les registres sont de 16 bits, mais pour garder la compatibilité avec le 8085/8088, certains registres sont découpés en deux et on peut accéder séparément à la partie haute et à la partie basse.

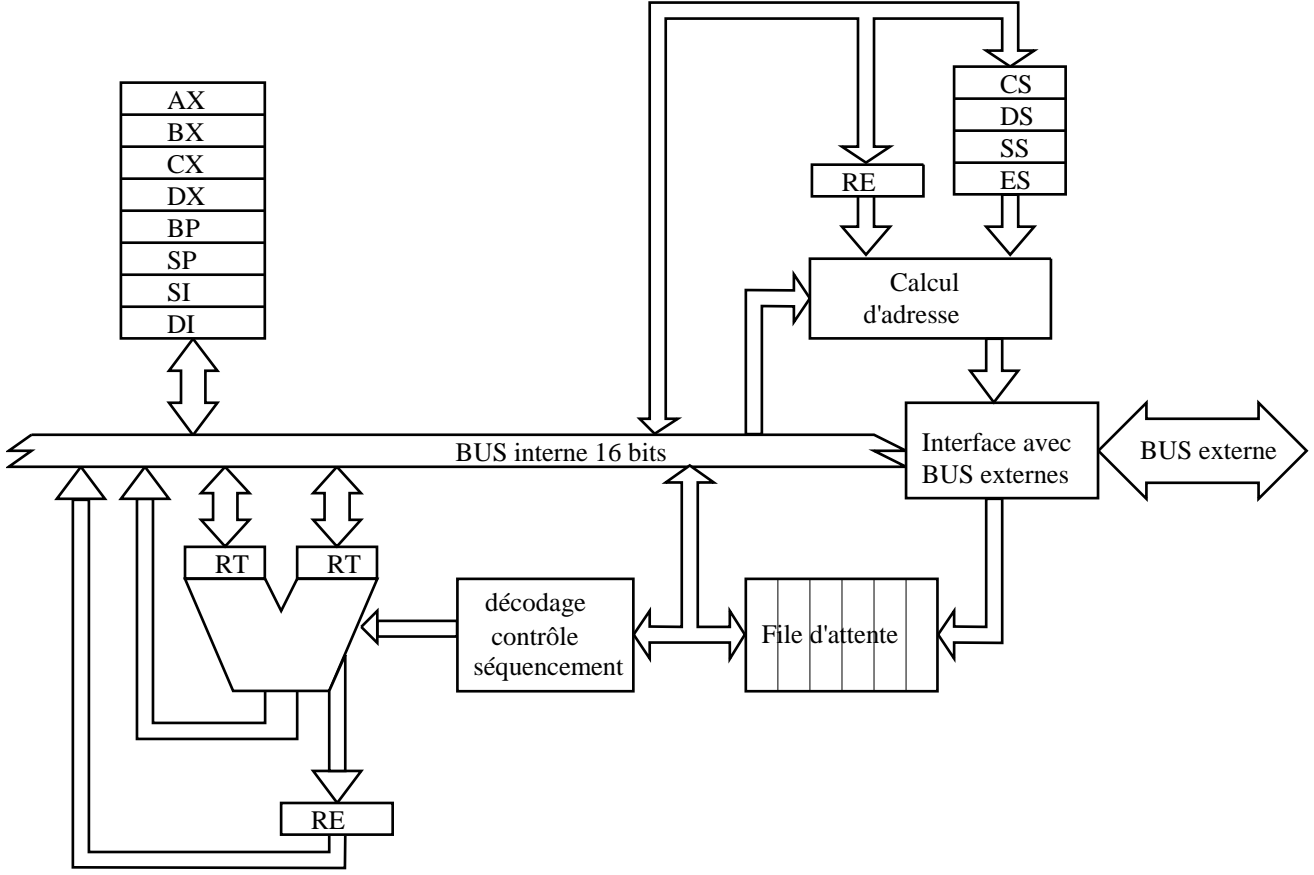

Fig. 2.1 : Synoptique fonctionnel du 8086

# **2.1 LA SEGMENTATION DE LA MEMOIRE**

Le 8086 possède 20 bits d'adresse, il peut donc adresser  $2^{20}$  octets soit 1 Mo. L'adresse de la première case mémoire est 0000 0000 0000 0000 0000 celle de la dernière casse est 1111 1111 1111 1111 1111 1111. Il me paraît inutile de justifier pourquoi à partir de cet instant, nous allons représenter les adresses en hexadécimal, et notre 8086 peut donc adresser 1 Mo allant de 00000 à FFFFF. Le problème qui se pose est comment représenter ces adresses au sein du µP puisque les registres ne font que 16 bits soit 4 digits au maximum en hexadécimal. La solution adoptée par Intel a été la suivante :

Puisque avec 16 bits en peut adresser  $2^{16}$  octets = 65535 octets = 64 ko, La mémoire totale adressable de 1 Mo est fractionnée en pages de 64 ko appelés segments. On utilise alors deux registres pour adresser une case mémoire donnée, Un registre pour adresser le segment qu'on appelle registre segment et un registre pour adresser à l'intérieur du segment qu'on désignera par registre d'adressage ou offset. Une adresse se présente toujours sous la forme **segment:offset**

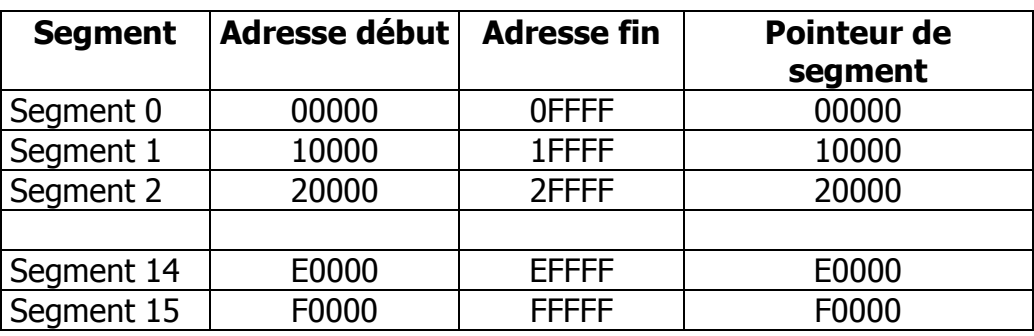

A titre d'exemple, procédons au découpage de la mémoire en 16 segments qui ne se chevauche pas.

Considérons la case mémoire d'adresse 20350, appelée adresse absolue ou adresse linéaire. Cette case mémoire se situe dans le segment 2, son adresse relative à ce segment est 350, on peut donc la référencer par le couple segment: offset = 20000:350,

Se pose maintenant le problème de la représentation de cette adresse au sein du CPU car les registres de 16 bits ne peuvent contenir que 4 digits. S'il n'y a aucun problème pour représenter 350 dans un registre d'offset, on ne peut pas représenter 20000 dans un registre segment. La solution adoptée par Intel est la suivante :

- Dans le registre segment, on écrit l'adresse segment sans le chiffre de faible poids
- Dans le registre d'adressage (d'offset) on écrit l'adresse relative dans le segment
- Pour calculer l'adresse absolue qui sera envoyée sur le bus d'adresse de 20 bits, le CPU procède à l'addition des deux registres après avoir décalé le registre segment d'un chiffre à gauche :

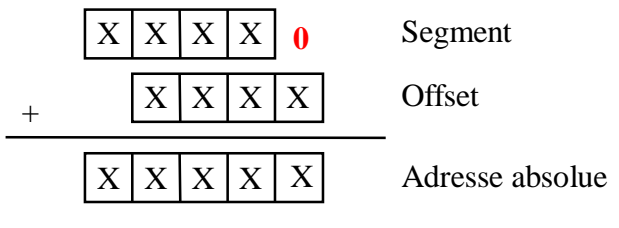

Fig. 2.2 : calcul d'adresse dans un 8086

Dans notre exemple, l'adresse de la case mémoire considérée devient 2000:350 soit : Segment  $= 2000$ Offset  $= 350$ 

L'adresse absolue est calculée ainsi :

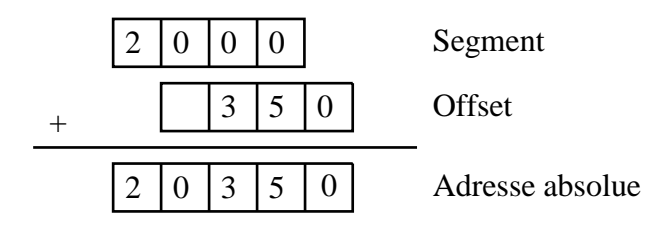

Fig. 2.3 : exemple de calcul d'adresse

# **Remarque :**

Les zones réservées aux segments ne sont pas exclusives, elles peuvent se chevaucher. La seule règle à respecter lors du choix d'un segment est que le digit de plus faible poids soit nul. Nous pouvons donc commencer un segment tous les 16 octets.

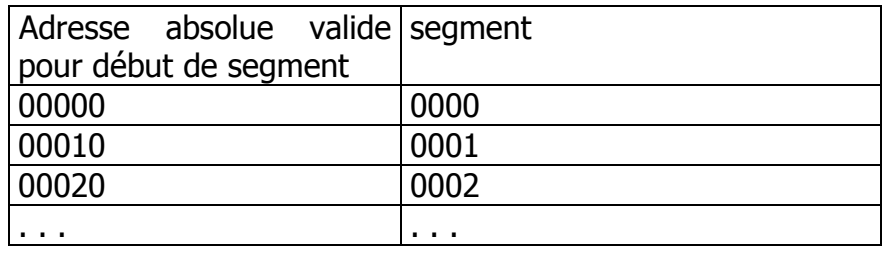

# **Exercice 1)**

- 1. Donner les adresses linéaires (absolues) des mémoires 3500:AB00, 0022:FFFF,
- 2. Proposer au moins deux adresses segment: offset différentes pour les mémoires d'adresse linéaire 10000, FFFFF, 00000

# **2.2 LES REGISTRES DU 8086**

Registres généraux Registres d'adressage Registres de segment Registres de commande

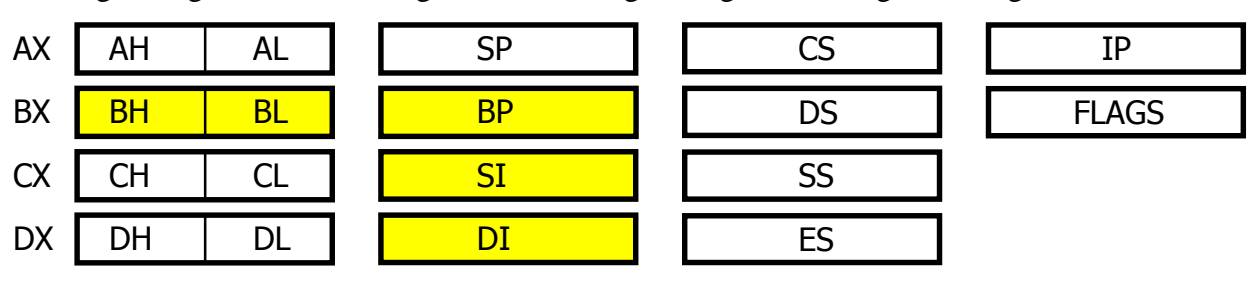

Fig. 2.4 : les registres du 8086

Tous les registres et le bus interne du 8086 sont structurés en 16 bits.

Vu de l'utilisateur, le 8086 comprend 3 groupes de 4 registres de 16 bits, un registre d'état de 9 bits et un compteur programme de 16 bits non accessible par l'utilisateur.

# **2.2.1 Les registres généraux**

Les registres généraux participent aux opérations arithmétiques et logiques ainsi qu'à l'adressage. Chaque demi-registre est accessible comme registre de 8 bits, le 8086 peut donc effectuer des opérations 8 bits d'une façon compatible avec le 8080.

# **AX** : Accumulateur

- Usage général,
- Obligatoire pour la multiplication et la division,
- Ne peut pas servir pour l'adressage

# **BX** : Base

- Usage général,
- Adressage, (Par défaut, son offset est relatif au segment DS)

# **CX** : Comptage et calcul

- Usage général,
- Utilisé par certaines instruction comme compteur de répétition.
- Ne peut pas servir pour l'adressage

# **DX** : Data

- Usage général,
- Dans la multiplication et la division 16 bits, il sert comme extension au registre AX pour contenir un nombre 32 bits,
- Ne peut pas servir pour l'adressage

# **2.2.2 Les registres d'adressage (offset)**

Ces registres de 16 bits permettent l'adressage d'un opérande à l'intérieur d'un segment de 64 ko  $(2^{16}$  positions mémoires)

**SP** : Pointeur de Pile

- Utilisé pour l'accès à la pile. Pointe sur la tête de la pile.
- Par défaut, son offset est relatif à SS

**BP** : Pointeur de Base

- Adressage comme registre de base, (Par défaut, son offset est relatif à SS)
- Usage général
- **SI** : Registre d'index (source)
	- Adressage comme registre d'index, (Par défaut, son offset est relatif à DS)
	- Certaines instruction de déplacement de donnés l'utilise comme index de l'opérande source. L'opérande destination étant indexé par DI
	- Usage général

# **DI** : Registre d'index (destination)

- Adressage comme registre d'index, (par défaut, son offset est relatif à DS)
- Certaines instruction de déplacement de donnés l'utilise comme index de l'opérande destination, l'opérande destination étant indexé par SI

# **2.2.3 Les registres de segment**

Ces registrent sont combiné avec les registres d'offset pour former les adresses. Une case mémoire est repérée par une adresse de la forme RS:RO. On place le registre segment au début d'une zone mémoire de de 64Ko, ensuite on fait varier le registre d'offset qui précise l'adresse relative par rapport à cette position.

# **CS** : **C**ode **S**egment

Définit le début de la mémoire programme. Les adresses des différentes instructions du programme sont relatives à CS

# **DS** : **D**ata **S**egment

Début de la mémoire de données dans laquelle sont stockées toutes les données traitées par le programme

# **SS** : **S**tack **S**egment

Début de la pile.

La pile est une zone mémoire gérée d'une façon particulière. Elle est organisée comme une pile d'assiettes. On pose et on retire les assiettes toujours sur le haut de la pile. Un seul registre d'adresse suffit donc pour la gérer, c'est le stack pointer SP. On dit que c'est une pile LIFO (Last IN, First Out).

Empiler une donnée : sauvegarder une donnée sur (le sommet) de la pile Dépiler une donnée : retirer une donnée (du sommet) de la pile

# **ES** : **E**xtra **S**egment

Début d'un segment auxiliaire pour données

# **2.2.4 Format d'une adresse**

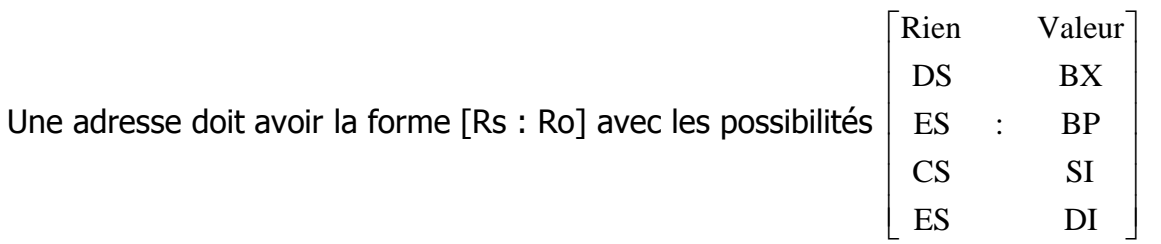

Si le registre segment n'est pas spécifié (cas rien), alors le processeur l'ajoute par défaut selon l'offset choisit :

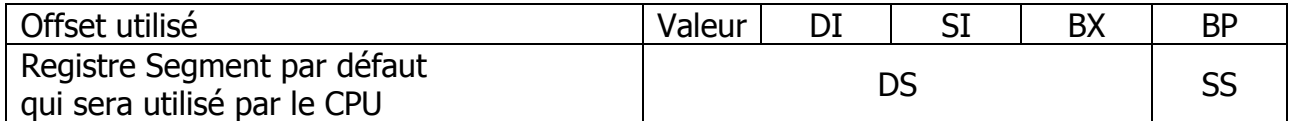

Tableau 2.1 : segment par défaut

Dans la suite de ce cours, On accèdera souvent à la mémoire en précisant seulement la partie offset de l'adresse. Par défaut on considère qu'on est dans le segment DATA

# **2.2.5 Le registre d'état (flags)**

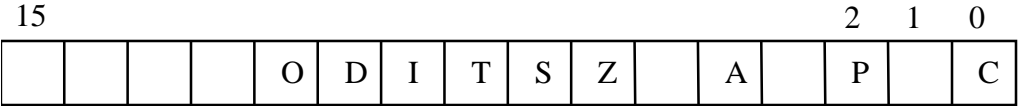

Six bits reflètent les résultats d'une opération arithmétique ou logique et 3 participent au control du processeur.

- **C** : (Carry) indique le dépassement de capacité de 1 sur une opération 8 bits ou 16 bits. Ce flag peut être utilisé par des instructions de saut conditionnel, des calculs arithmétique en chaîne ou dans des opération de rotation.
- **P** : (Parité) indique que le nombre de 1 est un nombre pair. Ce flag est utilisé avec certains sauts conditionnels.
- **A** : (retenue **A**rithmétique) indique une retenue sur les 4 bits (digit) de poids faible. Par exemple quand la somme des 2 digits de poids faible dépasse F (15)
- **Z** : (Zéro) Indique que le résultat d'une opération arithmétique ou logique est nul. Il est utilisé dans plusieurs instructions de sauts conditionnels.
- **S** : (Signe) reproduit le bit de poids fort d'une quantité signée sur 8 bits ou sur 16 bits. L'arithmétique signée fonctionne en complément à 2. S=0 : positif, S=1 : négatif. Ce flag sert lors de sauts conditionnels.
- **T** : (Trap) met le CPU en mode pas à pas pour faciliter la recherche des défauts d'exécution.
- **I** : (Interruption) autorise ou non la reconnaissance des interruptions
	- $I = 0 \rightarrow$  Interruptions autorisées
	- $I = 1 \rightarrow$  Interruptions non autorisées
- **D** : (Direction) fixe la direction de l'auto-inc/décrémentation de SI et DI lors des instruction de manipulation de chaînes.
	- $D = 0 \rightarrow$  Incrémentation des index
	- $D = 1 \rightarrow$  décrémentation des index
- ▶ **O** : (Overflow) indique un dépassement de capacité quand on travaille avec des nombres signés. Comme par exemple si la somme de 2 nombres positifs donne un nombre négatif ou inversement.  $(40h + 40h = 80h$  et O=1)

# **2.3 LES MODES D'ADRESSAGE**

Dans la suite on utilisera les abréviations suivantes :

- INST : instruction,
- R : Registre quelconque,
- Rseg : Registre Segment
- Roff : Registre d'offset
- Adr : Adresse
- [ adr] : contenu Mémoire
- Off : Offset de l'adresse
- Im : donnée (constante)
- Dep : déplacement (constante)
- Op : Opérande
- Os : Opérande source
- Od : opérande destination

La structure la plus générale d'une instruction est la suivante :

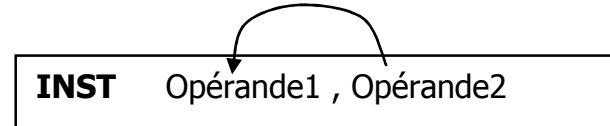

L'opération est réalisée entre les 2 opérandes et le résultat est toujours récupéré dans l'opérande de gauche.

Il y a aussi des instructions qui agissent sur un seul opérande

Les opérandes peuvent être des registres, des constantes ou le contenu de cases mémoire, on appelle ça le mode d'adressage

# **Adressage registre (R)**

```
L'opération se fait sur un ou 2 registres
INST R , R
INST R
```
Exemples : INC AX : incrémenter le registre AX MOV AX, BX : Copier le contenu de BX dans AX

# **Adressage Immédiat (IM)**

Un des opérande est une constante (valeur) : INST R , im INST taille [adr] , im

Exemples : MOV AX, 243 : charger le registre AX par le nombre décimal 243 ADD AX, 243h : additionner le registre AX avec le nombre hexadécimal 243 MOV AX, 0xA243 : Quand le chiffre de gauche du nombre hexadécimal est une lettre, il est préférable d'utiliser le préfix 0x pour l'hexadécimal

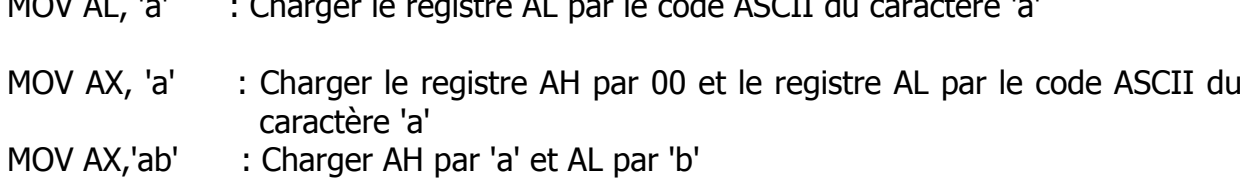

 $MOMA1$  ii  $Cl$  iii  $Al$  iii du caractère in the  $A$ 

# **Adressage direct (DA)**

Un des deux opérandes se trouve en **mémoire**. L'adresse de la case mémoire ou plus précisément son Offset est précisé directement dans l'instruction. L'adresse Rseg:Off doit être placée entre [ ], si le segment n'est pas précisé, DS est pris par défaut,

INST R , [adr] INST [adr] , R INST taille [adr] , im

Exemples : MOV AX, [243] : Copier le contenu de la mémoire d'adresse DS: 243 dans AX MOV [123], AX : Copier le contenu de AX dan la mémoire d'adresse DS:123 MOV AX, [SS:243] : Copier le contenu de la mémoire SS:243 dans AX

# **Adressage indirect (IR)**

Un des deux opérandes se trouve en **mémoire**. L'offset de l'adresse n'est pas précisé directement dans l'instruction, il se trouve dans l'un des 4 registres d'offset BX, BP, SI ou DI et c'est le registre qui sera précisé dans l'instruction : [Rseg : Roff]. Si Rseg n'est pas spécifié, le segment par défaut sera utilisé (voir Tableau 2.1)

INST R , [Rseg : Roff] INST [Rseg : Roff] , R INST taille [Rseg : Roff] , im

Exemples :

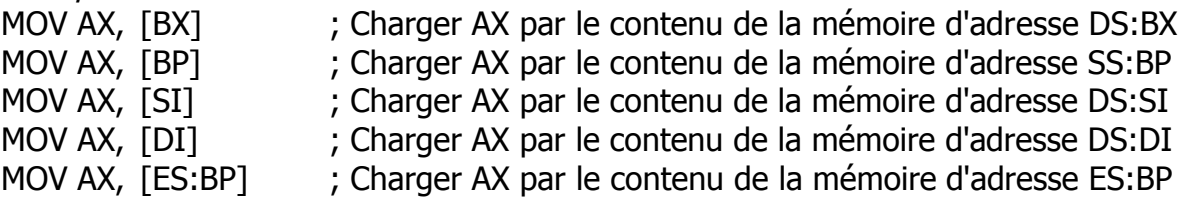

L'adressage indirect est divisé en 3 catégories selon le registre d'offset utilisé. On distingue ainsi, l'adressage Basé, l'adressage indexé et l'adressage basé indexé,

# **Adressage Basé (BA)**

L'offset se trouve dans l'un des deux registres de base BX ou BP. On peut préciser un déplacement qui sera ajouté au contenu de Roff pour déterminer l'offset,

INST R , [Rseg : Rb+dep] INST [Rseg : Rb+dep] , R INST taille [Rseg : Rb+dep] , im Exemples :

MOV AX, [BX] : Charger AX par le contenu de la mémoire d'adresse **DS**:BX MOV AX, [BX+5] : Charger AX par le contenu de la mémoire d'adresse **DS**:BX+5 MOV AX, [BP-200] : Charger AX par le contenu de la mémoire d'adresse **SS**:BX-200 MOV AX, [ES:BP] : Charger AX par le contenu de la mémoire d'adresse **ES**:BP

# **Adressage Indexé (X)**

L'offset se trouve dans l'un des deux registres d'index SI ou DI. On peut préciser un déplacement qui sera ajouté au contenu de Ri pour déterminer l'offset,

INST R , [Rseg : Ri+dep] INST [Rseg : Ri+dep] , R INST taille [Rseg : Ri+dep] , im

Exemples : MOV AX, [SI] ; Charger AX par le contenu de la mémoire d'adresse **DS**:SI MOV AX, [SI+500] ; Charger AX par la mémoire d'adresse **DS**:SI+500 MOV AX, [DI-8] ; Charger AX par la mémoire d'adresse **DS**:DI-8 MOV AX, [ES:SI+4] ; Charger AX par la mémoire d'adresse **ES**:SI+4

# **Adressage Basé Indexé (BXI)**

L'offset de l'adresse de l'opérande est la somme d'un registre de base, d'un registre d'index et d'un déplacement optionnel.

Si Rseg n'est pas spécifié, le segment par défaut du registre **de base** est utilisé :

INST R , [Rseg : Rb+Ri+dep] INST [Rseg : Rb+Ri+dep] , R INST taille [Rseg : Rb+Ri+dep] , im

Exemples : MOV AX,[BX+SI] ; AX est chargé par la mémoire d'adresse **DS**:BX+SI MOV AX,[BX+DI+5] ; AX est chargé par la mémoire d'adresse **DS**:BX+DI+5 MOV AX,[BP+SI-8] ; AX est chargé par la mémoire d'adresse **SS**:BP+SI-8 MOV AX,[BP+DI] ; AX est chargé par la mémoire d'adresse **SS**:BP+DI

# **2.4 TAILLE DES ECHANGES AVEC LA MEMOIRE**

La mémoire est organisée en octets.

Quand on fait une instruction entre un registre et une donnée qui se trouve en mémoire, c'est le registre qui détermine la taille de l'opération.

Si le registre est un registre simple (8 bits), l'opération se fera avec une seule case mémoire.

```
MOV [adresse], AL donne \rightarrow adresse | AL
```
Si le registre est un registre double (2 octets), l'opération se fera avec deux cases mémoires

adresse | AL

AH

MOV [adresse], AX donne  $\rightarrow$ 

Remarquer que c'est la partie basse du registre qui est traitée en premier, et ceci dans les deux sens

Quand on fait une opération entre une **constante** et une **case mémoire**, il y a ambiguïté, le processeur ne sait pas s'il faut considérer la constante sur 8 bits ou sur 16 bits. Il faut utiliser les préfixes BYTE et WORD pour préciser le nombre d'octets á écrire :

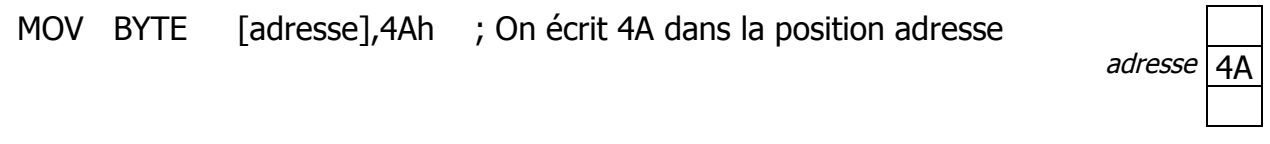

MOV WORD [adresse], 4Ah ; On écrit 004A, 4A  $\rightarrow$  adresse, et 00  $\rightarrow$  adresse+1

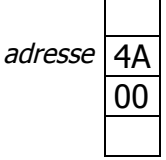

**Exercice 2) (ram.asm) : tracer le programme ci-dessous** mov bx,4000h ; adresse mov ax,2233h mov [bx],ax mov word [bx+2],4455h mov byte [bx+4],66 mov byte [bx+5],77 Afficher la ram en hexadécimal à partir de la position 4000H Afficher la ram en décimal à partir de la position 4000H

# **2.5 LES INSTRUCTIONS DU 8086**

# **2.5.1 Les instructions de transfert**

# **MOV Od , Os**

Copie l'opérande Source dans l'opérande Destination

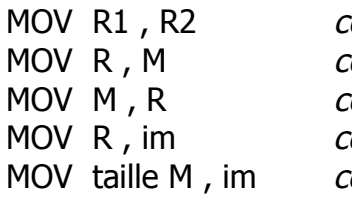

opier un registre dans un autre topier le contenu d'une case mémoire dans un registre opier un register dans une case mémoire copier une constante dans un registre copier une constante dans une case mémoire (taille <sup>=</sup> BYTE ou WORD)

 $MOW < M$ 

# **PUSH Op**

Empiler l'opérande Op (Op doit être un opérande 16 bits)

- Décrémente SP de 2
- Copie Op dans la mémoire pontée par SP

PUSH R<sub>16</sub> PUSH word [adr]

 $PUSB \rightarrow \text{R}$ 

# **POP Op**

Dépiler dans l'opérande Op (Op doit être un opérande 16 bits)

- Copie les deux cases mémoire pointée par SP dans l'opérande Op
- Incrémente SP de 2
	- POP R<sub>16</sub> POP word M

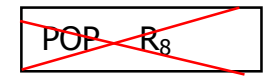

L'exemple de la figure 2.4 illustre plusieurs situations :

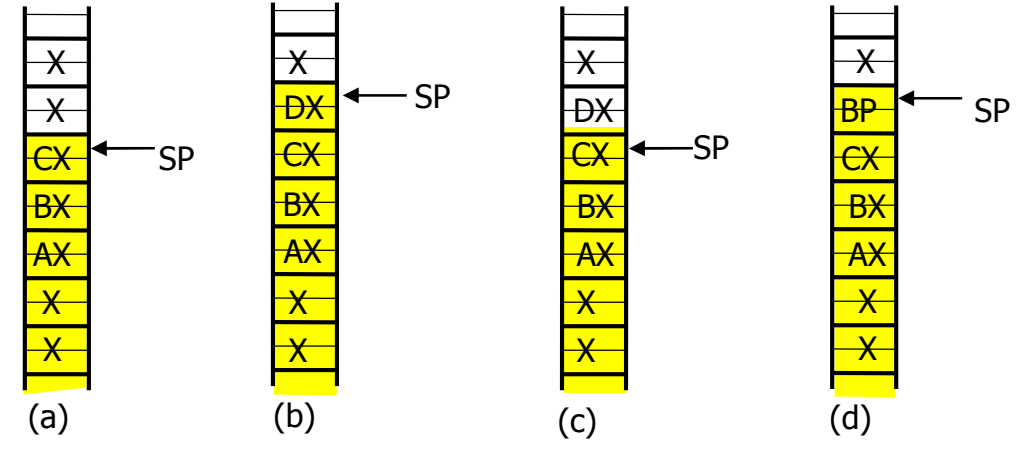

Fig. 2.5 : fonctionnement d'une pile

- (a) Situation de la pile après empilement des registres AX, BX et CX
- (b) Situation de la pile après empilement du registre DX
- (c) Situation de la pile après un dépilement. On remarquera que DX reste dans la mémoire mais s'il ne fait plus partie de la pile. La pile s'arrête à son sommet qui est pointé par le pointeur de pile.
- (d) Situation de la pile après empilement du registre BP. On remarque que la valeur BP écrase la valeur DX dans la mémoire.

**Exercice 3)** : (pile.asm) : tracer le programme ci-dessous. La valeur initiale de SP est quelconque

mov ax,2233h push ax mov ax,4455h push ax mov ax,6677h push ax mov bp,sp mov al,[bp+3] mov bx,[bp+1]

# **PUSHA**

Empile tous les registres généraux et d'adressage dans l'ordre suivant : *AX, CX, DX, BX, SP, BP, SI, DI*

# **POPA**

Dépile tous les registres généraux et d'adressage dans l'ordre inverse de PUSHA afin que chaque registre retrouve sa valeur. La valeur dépilée de SP est ignorée

*Remarque : Les deux instructions PUSHA et POPA ne sont pas reconnues par le 8086. Elles ont été introduites à partir du 80186. Nous avons jugé bon de les introduire dans ce cours car elles sont très utiles et comme nous travaillons sur des Pentium, on peut les utiliser sans problème.*

#### **XCHG OD , OS**

Echange l'opérande Source avec l'opérande Destination. Impossible sur segment.

XCHG R1 , R2 XCHG [adr] , R XCHG R , [adr]

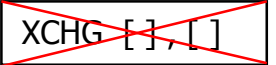

# **2.5.2 Les instructions Arithmétiques**

Le 8086 permet d'effectuer les Quatre opérations arithmétiques de base, l'addition, la soustraction, la multiplication et la division. Les opérations peuvent s'effectuer sur des nombres de 8 bits ou de 16 bits signés ou non signés. Les nombres signés sont représentés en complément à 2. Des instructions d'ajustement décimal permette de faire des calculs en décimal (BCD).

# **Addition :**

**ADD Od , Os** Additionne l'opérande source et l'opérande destination avec résultat dans l'opérande destination,  $Od + Os \rightarrow Od$ 

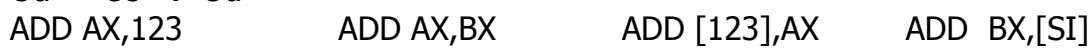

**ADC Od , Os** Additionne l'opérande source, l'opérande destination et le curry avec résultat dans l'opérande destination,

 $Od + Os + C \rightarrow Od$ 

**INC Op** Incrémente l'opérande Op  $Op + 1 \rightarrow Op$ Attention, l'indicateur C n'est pas positionné quand il y a débordement, C'est

l'indicateur Z qui permet de détecter le débordement

Pour incrémenter une case mémoire, il faut préciser la taille : INC byte [ ] INC word [ ]

# **Exercice 4) :**

En partant à chaque fois de la situation illustrée à droite. Quelle est la situation après chacune des instructions suivantes

 $4000h \rightarrow 25h$ 

33h

33h

INC byte [4000h]

INC word [4000h]

En partant à chaque fois de la situation illustrée à droite. Quelle est la situation après chacune des instructions suivantes

 $4000h \rightarrow$  FFh

INC byte [4000h]

INC word [4000h]

# **Soustraction**

**SUB Od , Os** Soustrait l'opérande source et l'opérande destination avec résultat dans l'opérande destination.

Od  $-$  Os  $\rightarrow$  Od

**SBB Od , Os** Soustrait l'opérande source et le curry de l'opérande destination avec résultat dans l'opérande destination.

Od - Os - C  $\rightarrow$  Od

- **DEC Op** Décrémente l'opérande Op Op  $-1 \rightarrow$  Op
- **NEG Op** Donne le complément à 2 de l'opérande Op : remplace Op par son négatif  $C\hat{a}2(Op) \rightarrow Op$
- **CMP Od , Os** Compare (soustrait) les opérandes Os et Od et positionne les drapeaux en fonction du résultat. L'opérande Od n'est pas modifié

# **Multiplication**

**MUL Op** instruction à un seul opérande. Elle effectue une multiplication non signée entre l'accumulateur (AL ou AX) et l'opérande Op. Le résultat de taille double est stocké dans l'accumulateur et son extension (AH:AL ou DX:AX).

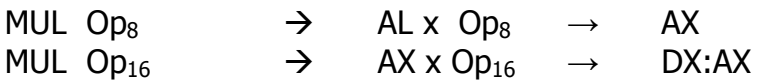

 L'opérande Op ne peut pas être une donnée, c'est soit un registre soit une position mémoire, dans ce dernier cas, il faut préciser la taille (byte ou word)

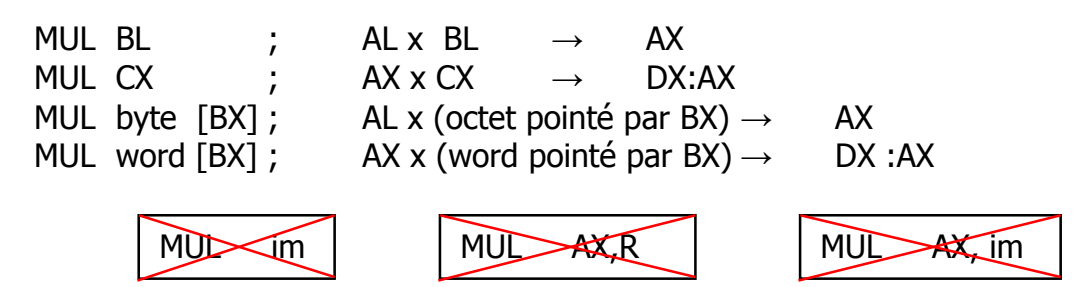

 Les drapeaux C et O sont positionnés si la partie haute du résultat est non nulle. La partie haute est AH pour la multiplication 8 bits et DX pour la multiplication 16 bits

**Exercice 5) :** (mul.asm) Tracer le programme ci-dessous en indiquant à chaque fois la valeur des indicateurs C et O

> mov al,64h mov bl,2 mul bl mov al,64h mov cl,3 mul cl

**IMUL Op** (*Integer Multiply*) Identique à MUL excepté qu'une multiplication signée est effectuée.

**Exercice 6)** (imul.asm) : différence entre MUL et IMUL

Tracer le programme ci-dessous

# **Division**

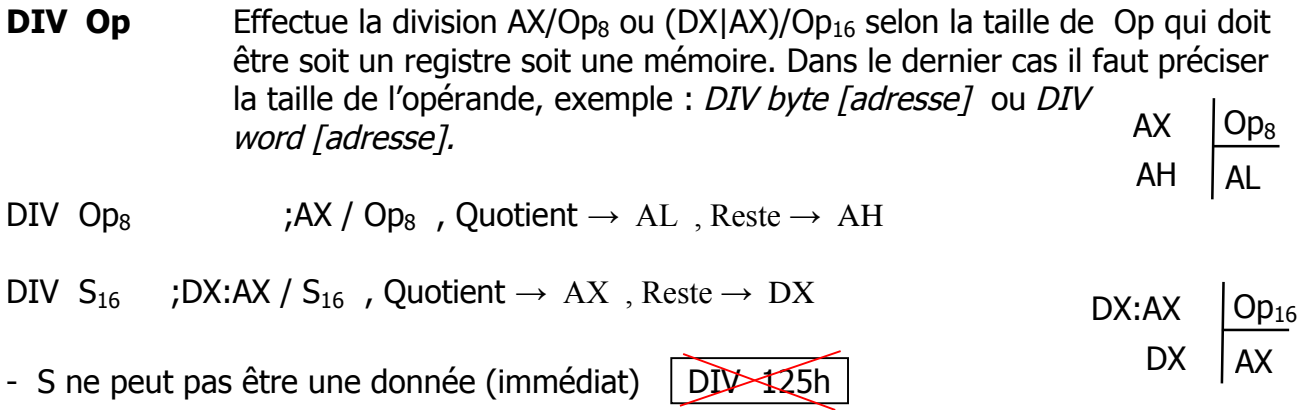

- Après la division L'état des indicateurs est indéfini

- La division par 0 déclenche une erreur

# **IDIV Op** Identique à DIV mais effectue une division signée

**CBW** (Convert Byte to Word) Effectue une extension de AL dans AH. On écrit le contenu de AL dans AX en respectant le signe

Si AL contient un nombre positif, On complète par des 0 pour obtenir la représentation sur 16 bits.

Si AL contient un nombre négatif, On complète par des 1 pour obtenir la représentation sur 16 bits.

 $+5 = 00000101 \Rightarrow 0000000000000101$ 

 $5 = 1111 1011 \Rightarrow 1111 1111 1111 1011$ 

**CWD** (*Convert Word to Double Word*) effectue une extension de AX dans DX en respectant le signe. On écrit AX dans le registre 32 bits obtenu en collant  $DX et AX | DX | AX$ 

# **2.5.3 Les instructions logiques**

- **NOT Op** Complément à 1 de l'opérande Op
- **AND Od , Os** ET logique Od ET Os  $\rightarrow$  Od
- **OR Od , Os** OU logique Od OU Os  $\rightarrow$  Od

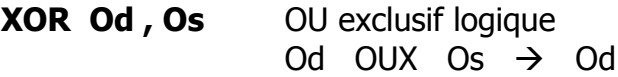

**TEST Od , Os** Similaire à AND mais ne retourne pas de résultat dans Od, seuls les indicateurs sont positionnés

**Exercice 7)** : (logic.asm) Tracer en binaire le programme ci-dessous

MOV AX,125h

AND AL,AH

**Exercice 8)** : (xor.asm) Programme qui fait  $AX \oplus BX$  sans utiliser l'instruction XOR

# **2.5.4 Les masques logiques :**

Le 8086 ne possède pas d'instructions permettant d'agir sur un seul bit. Les masques logiques sont des astuces qui permettent d'utiliser les instructions logiques vues cidessus pour agir sur un bit spécifique d'un octet out d'un word

# **Forcer un bit à 0 :**

Pour forcer un bit à 0 sans modifier les autres bits, on utilise l'opérateur logique AND et ces propriétés :

- $X AND 0 = 0$  (0 = élément absorbant de AND)<br>- x AND 1 = x (1 = élément neutre de AND)
- $(1 = \hat{e} \times \hat{e} \times \hat{e})$

On fait un AND avec une valeur contenant des 0 en face des bits qu'il faut forcer à 0 et des 1 en face des bits qu'il ne faut pas changer

# **Forcer un bit à 1 :**

Pour forcer un bit à 1 sans modifier les autres bits, on utilise l'opérateur logique OR et ces propriétés :

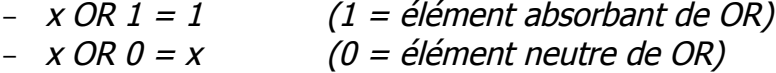

On fait un OR avec une valeur contenant des 1 en face des bits qu'il faut forcer à 1 et des 0 en face des bits qu'il ne faut pas changer

# **Inverser un bit :**

Pour inverser la valeur d'un bit sans modifier les autres bits, on utilise l'opérateur logique XOR et ces propriétés :

 $-$  X XOR 1 =  $\overline{X}$ <br> $-$  X XOR 0 = X

 $(0 = \text{élement neutre de XOR})$ 

Donc, on fait un XOR avec une valeur contenant des 1 en face des bits qu'il faut inverser et des 0 en face des bits qu'il ne faut pas changer

**Exercice 9)** : (masque.asm) Tracer le programme ci-dessous

MOV AX,1A25h AND AX,F0FFh

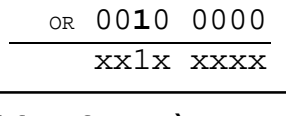

xxxx xxxx

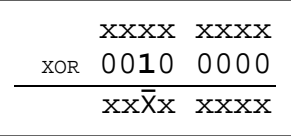

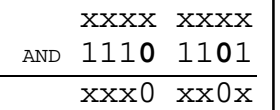

# **2.5.5 Les instructions de décalage**

Dans les instructions de décalage, l'opérande k peut être soit une constante (immédiat) soit le registre CL :

INST AX,1 ; décaler AX de 1 bit INST BL,4 ; décaler BL de 4 bits INST BX,CL ; décaler BX de CL bits

On peut aussi décaler le contenu d'une case mémoire mais il faut préciser la taille INST byte [BX],1 ; décaler une fois le contenu de la case mémoire d'adresse BX

**SHL** R/M,k (*SHift Logical Left*) décalage logique à gauche de k bits **SAL R/M,k** (SHift Arithmé Left) décalage arithmétique à gauche

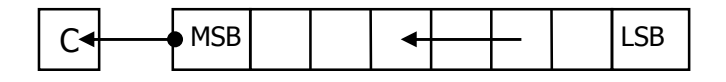

**SHR R/M,k** (SHift Logical right) décalage logique à droite

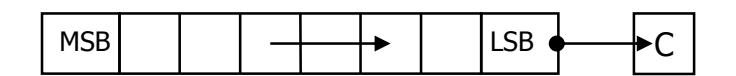

**SAR R/M,k** (SHift Arithmetic right) décalage arithmétique à droite

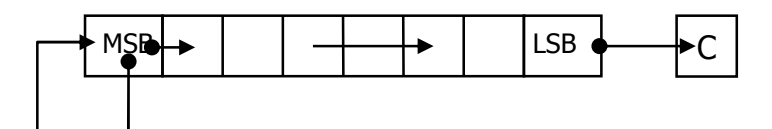

Les décalages arithmétiques permettent de conserver le signe. Ils sont utilisés pour effectuer des opérations arithmétiques comme des multiplications et des divisions par 2.

**ROL R/M,k** (Rotate Left) Rotation à gauche

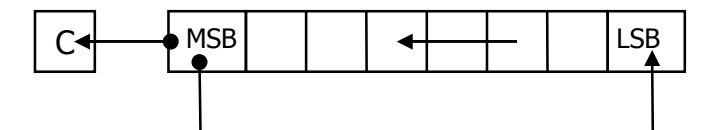

**ROR R/M,k** (Rotate Right) Rotation à droite

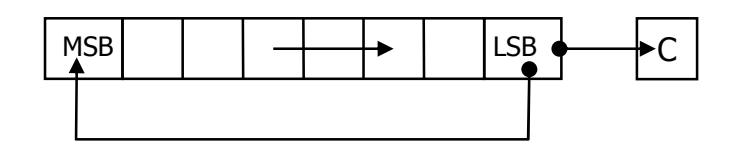

**RCL R/M,k** (Rotate Through CF Left) Rotation à gauche à travers le Carry

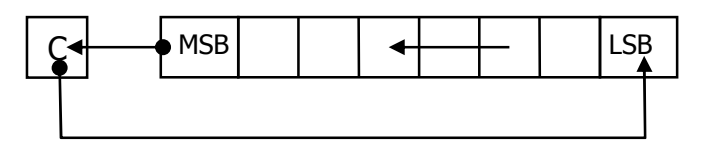

**RCR R/M,k** (Rotate Through CF Right) Rotation à droite à travers le Carry

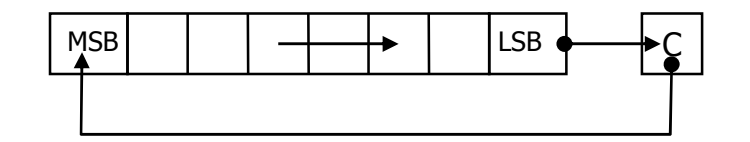

# **2.5.6 Instructions agissant sur les indicateurs**

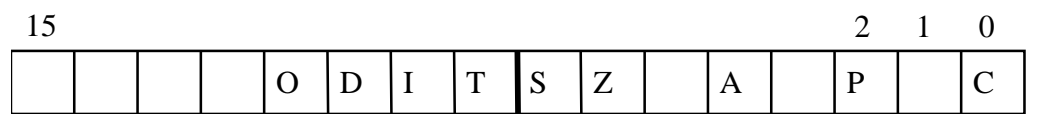

- **CLC** (CLear Carry) positionne le drapeau C à 0
- **STC** (*Set Carry*) positionne le drapeau C à 1
- **CMC** Complémente le drapeau C
- **CLD** Positionne le Drapeau D à 0
- **STD** Positionne le Drapeau D à
- **CLI** Positionne le Drapeau I à 0
- **STI** Positionne le Drapeau I à 1

# **LAHF**

Copier l'octet bas du registre d'état dans AH

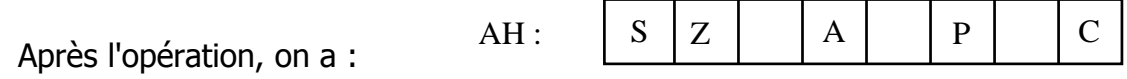

# **SAHF**

Opération inverse de LAHF : Transfert AH dans l'octet bas du registre d'état

# **PUSHF**

Empile le registre d'état,

# **POPF**

Dépile le registre d'état,

# **Exercice 10)** :

- 1. programme qui positionne l'indicateur P à 0 sans modifier les autres indicateurs
- 2. programme qui positionne l'indicateur O à 1 sans modifier les autres indicateurs

# **2.5.7 Les instructions de contrôle de boucle**

**LOOP xyz** L'instruction **loop** fonctionne automatiquement avec le registre CX (compteur). Quant le processeur rencontre une instruction loop, il décrémente le registre CX. Si le résultat n'est pas encore nul, il reboucle à la ligne portant l'étiquette xyz, sinon il continue le programme à la ligne suivante

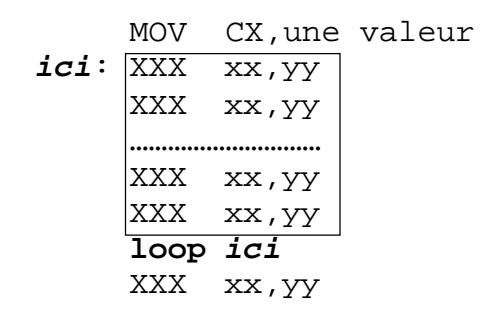

# **Remarque sur l'étiquette :**

L'étiquette est une chaîne quelconque qui permet de repérer une ligne. Le caractère ':' à la fin de l'étiquette n'est obligatoire que si l'étiquette est seule sur la ligne

- **LOOPZ xyz** (Loop While Zero) Décrémente le registre CX (aucun flag n'est positionné) on reboucle vers la ligne xyz tant que CX est différent de zéro et le flag Z est égal à 1. La condition supplémentaire sur Z, donne la possibilité de quitter une boucle avant que CX ne soit égal à zéro.
- **LOOPNZ xyz** Décrémente le registre CX et reboucle vers la ligne xyz tant que CX est différent de zéro et le flag Z est égal à 0. Fonctionne de la même façon que loopz,
- **JCXZ xyz** branchement à la ligne xyz si CX = 0 indépendamment de l'indicateur Z
- **Exercice 11)** : (boucle.asm) Programme qui ajoute la valeur 3 au contenu des 100 cases mémoire du segment DATA dont l'adresse (offset) commence à 4000h

**Exercice 12)** : (boucle2.asm) Programme qui multiplie par 3 les 100 words contenu dans le segment DATA à partir de l'offset 4000h. On suppose que les résultats tiennent dans 16 bits (< 65536)

# **2.5.8 Les instructions de branchement**

3 types de branchement sont possibles :

- $\blacktriangleright$  Branchements inconditionnels
- $\blacktriangleright$  Branchements conditionnels
- Appel de fonction ou d'interruptions

Tous ces transferts provoquent la poursuite de l'exécution du programme à partir d'une nouvelle position du code. Les transferts conditionnels se font dans une marge de -128 à +127 octets à partir de la position de transfert.

# **Branchements inconditionnels**

- **JMP** xvz Provoque un saut sans condition à la ligne portant l'étiquette xvz.
- **CALL xyz** Appel d'une procédure (sous programme) qui commence à la ligne xyz. La position de l'instruction suivant le CALL est empilée pour assurer une poursuite correcte après l'exécution du sous programme.
- **RET** Retour de sous programme. L'exécution du programme continue à la position récupérée dans la pile.

**INT** n appel à l'interruption logicielle n° n

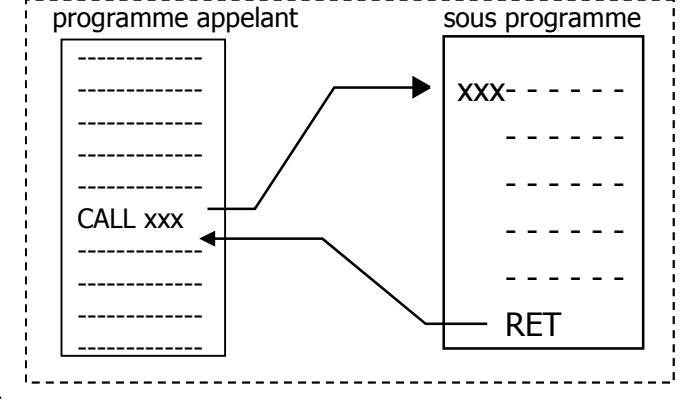

# **Branchements conditionnels**

Les branchements conditionnels sont

conditionnés par l'état des indicateurs (drapeaux) qui sont eux même positionnés par les instructions précédentes.

Dans la suite nous allons utiliser la terminologie :

- **supérieur** ou **inférieur** pour les nombres non signés
- **plus petit** ou **plus grand** pour les nombres signés
- + pour l'opérateur logique OU

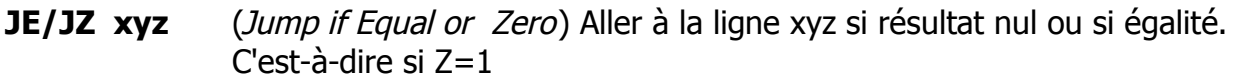

- **JNE/JNZ xyz** (Jump if Not Equal or Not Zero) Aller à la ligne xyz si résultat non nul ou si différent. C'est-à-dire si Z=0
- **JA xyz** (Jump if Above) aller à la ligne xyz si supérieur (non signé). C'est-à-dire si  $C + 7 = 0$
- **JAE** xyz (*Jump if Above or Equal*) aller à la ligne xyz si supérieur ou égal (non signé). C'est-à-dire si  $C = 0$
- **JB xyz** (*Jump if Bellow*) Branche si inférieur (non signé). C'est-à-dire si C = 1
- **JBE** xyz (*Jump if Bellow or Equal*) aller à la ligne xyz si inférieur ou égal (non signé). C'est-à-dire si C + Z = 1
- **JC**  $xyz$  (*Jump if CArry*) aller à la ligne xyz s'il y a retenu. C'est-à-dire si C = 1

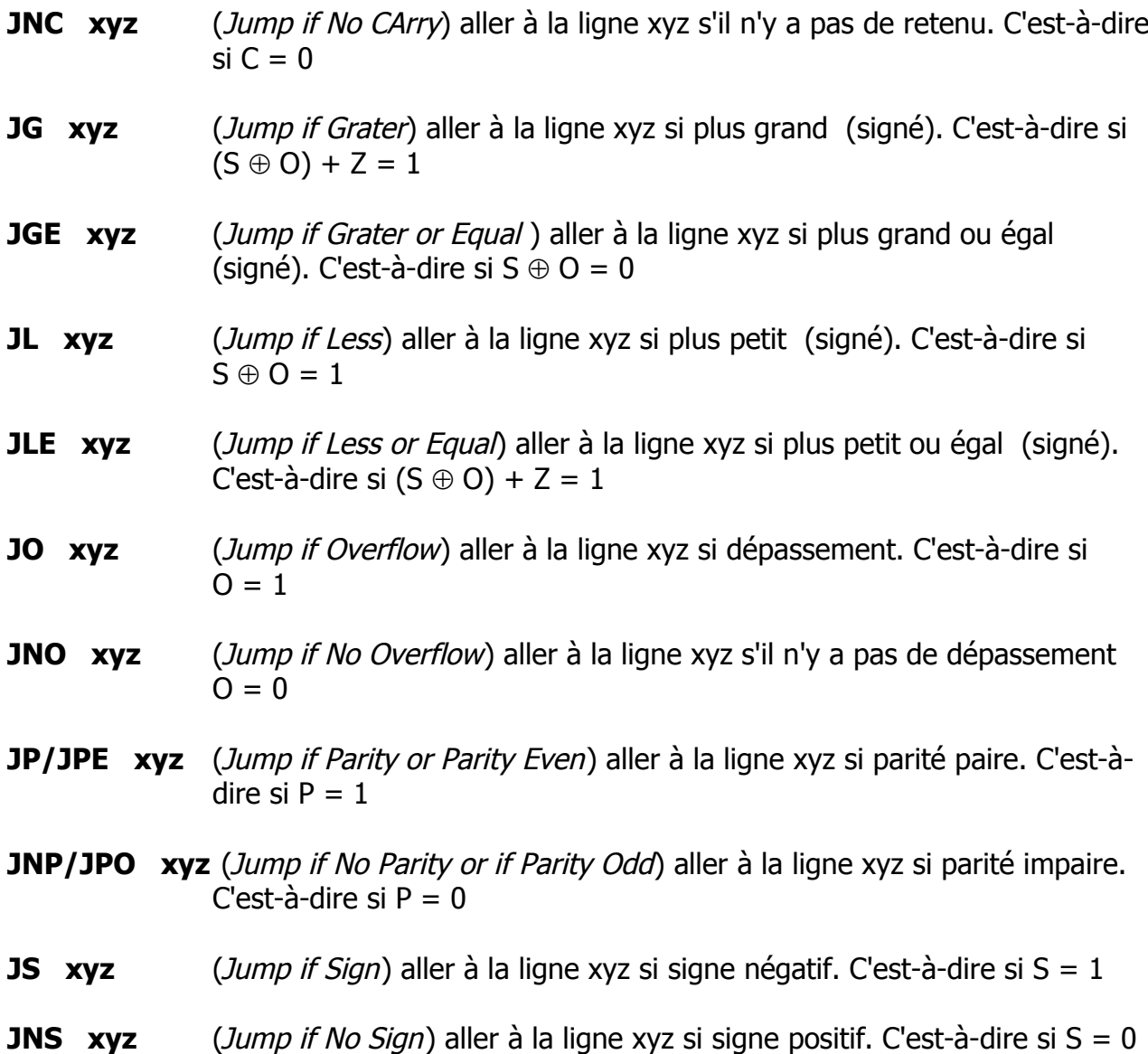

# **Exercice 13)** :

Ecrire la suite d'instructions pour réaliser les étapes suivantes :

- 1. Mettre 1 dan AX
- 2. incrémenter AX
- 3. si  $AX < 200$  recommencer au point 2
- 4. sinon copier AX dans BX

# **Exercice 14) :**

Ecrire la suite d'instructions pour réaliser les étapes suivantes :

- 1. copier le contenu de la case mémoire [1230h] dan CX
- 2. Comparer CX à 200
	- a.  $si <$  incrémenter CX et recommencer au point 2
	- b.  $si >$  décrémenter CX et recommencer au point 2
	- c.  $si = \text{copler CX}$  dans AX et continuer le programme

# **Exercice 15)** : (cherche.asm)

Programme qui cherche la valeur 65 dans le RAM à partir de la position 4000h. Une

fois trouvée, placer son adresse dans le registre AX

**Exercice 16)**: (boucle3.asm) Programme qui divise par 3 les 100 octets contenus dans les 100 cases mémoires commençant à l'adresse 4000h. Ne pas utiliser l'instruction **loop**

# **2.5.9 Instructions d'accès aux ports d'E/S**

**IN** AL/AX, port lire un port d'entrée sortie. **IN** AL , port ; charge le contenu du port d'adresse port dans AL **IN** AX , port ; charge le contenu du port d'adresse port dans AL et le contenu du port d'adresse port+1 dans AH Si l'adresse *port* tient sur 8 bits, elle peut être précisée immédiatement, sinon il faut passer par le registre DX IN AL, 4Dh MOV DX, 378h IN AL , DX

**OUT port , AL/AX** Ecriture dans un port d'E/S L'adressage du port se fait de la même façon que pou IN

Out *port*, AX ; écrit AL dans *port* et AH dans *port+1* 

# **2.6 CE QU'IL NE FAUT PAS FAIRE**

Voici une liste non exhaustive de quelques erreurs à éviter

 Une opération ne peut pas se faire entre deux cases mémoire, il faut que ça passe par un registre. On ne peut pas avoir des instructions du style :

MOV 12457.12001 INST ADD [BX], [RP]

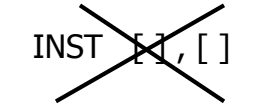

 Bien que le registre SP soit un registre d'adressage, il ne peut être utilisé directement pour accéder à la pile, on peut toutefois le copier dans un registre valide pour l'adressage (BX, BP,SI, DI) et utiliser ensuite ce dernier :

MOV AX, SPO MOV BP, SP

MOV AX, [BP]

 On ne peut pas faire des opérations directement sur un registre segment, il faut passer par un autre registre. On ne peux pas non plus copier un registre segment dans un autre

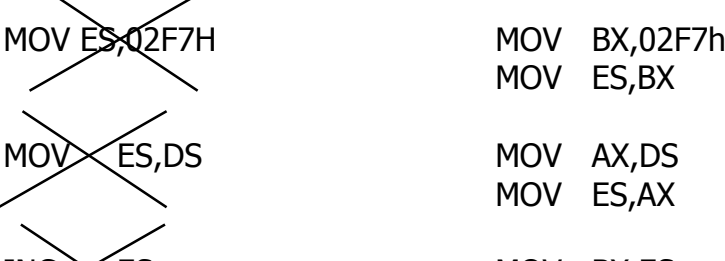

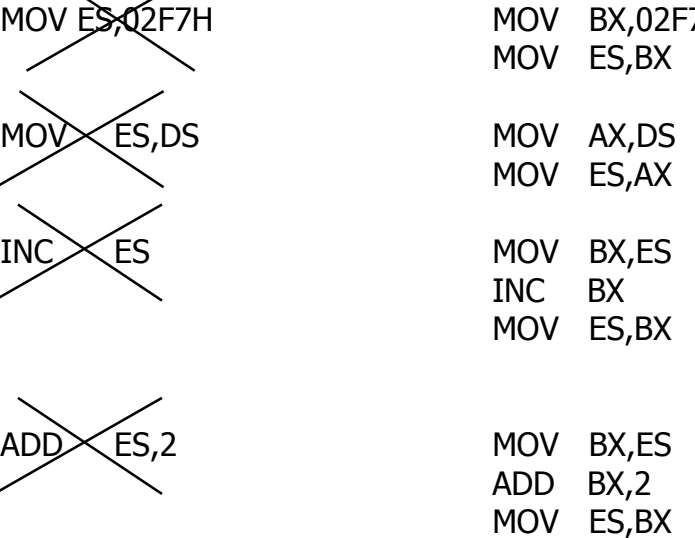

 On ne peut pas utiliser directement une adresse segment dans une instruction, il faut passer par un registre segment.

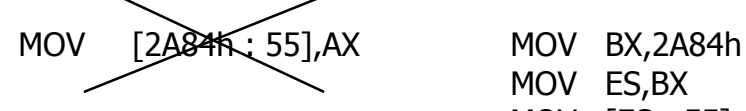

MOV ES,BX MOV [ES : 55] , AX

On ne peut pas faire une multiplication ou une division sur une donnée (immédiat)

**MNL** im  $DW$  im

 On ne peut pas empiler/dépiler un opérande 8 bits PUSK<sub>R/M<sub>8</sub></sub>

Le segment et l'offset sont séparé par le caractère ":" et non ","

 $[DS, BX]$   $[DS:BX]$ 

▶ On ne peut pas utiliser les opérateurs + - x sur des registre ou des mémoires

MOV AX,  $\mathbb{R}\times\mathbb{Z}$ MOV  $AX, DX \times 2$ 

A signifie Accumulateur qui peut être AL ou AX selon la taille de l'opération 8 bits ou 16 bits X est l'extension de l'accumulateur. (8 bits : X =AH $\rightarrow$  X:A = AH:AL = AX) (16 bits : X = DX $\rightarrow$  X:A = DX:AX)

| $\rm AH$<br>АX               | <b>SP</b><br>AI                                                                                                    |                          |                          | $\overline{\text{CS}}$ |         |            |                                  |                  | 0 D I T S Z<br>P<br>$\mathbf{A}$      |         | $\mathbf{C}$ |         |         |         |                |
|------------------------------|----------------------------------------------------------------------------------------------------|--------------------------|--------------------------|------------------------|---------|------------|----------------------------------|------------------|---------------------------------------|---------|--------------|---------|---------|---------|----------------|
| ВX<br><b>BH</b>              | <b>BP</b><br>BL                                                                                                    |                          |                          | DS                     |         |            |                                  |                  |                                       |         |              |         |         |         |                |
| CX<br>CH                     | <b>SI</b><br>CI                                                                                                    | <b>SS</b>                |                          |                        |         |            |                                  |                  | * : Positionné selon le résultat      |         |              |         |         |         |                |
| DX<br>DH                     | DI<br>DI                                                                                                    | ES                       |                          |                        |         |            | ? : Modifié, résultat non défini |                  |                                       |         |              |         |         |         |                |
|                              |                                                                                                    |                          |                          |                        |         |            |                                  |                  |                                       |         |              |         |         |         |                |
|                              | <b>Transfert</b>                                                                                                    | Ю                        | IS                       | Z                      | A       | P          | ІС                               |                  | <b>Branchement</b>                    | 0       | <sub>S</sub> | Z       | A       | P       | $\mathsf{C}$   |
| MOV D, S                     | $D \leftarrow$<br>S                                                                                                    |                          |                          |                        |         |            |                                  | <b>JMP</b><br>a  | branche à l'adresse a                 |         |              |         |         |         |                |
| PUSH R/M                     | empile R/M (16 bits)                                                                                                    |                          |                          |                        |         |            |                                  | JE/JZ a          | saut si = (Z levé)                    |         |              |         |         |         |                |
| POP R/M                      | dépile R/M (16 bits)                                                                                                    |                          |                          |                        |         |            |                                  | JNE/JNZ a        | saut si $\neq$ (Z baissé)             |         |              |         |         |         |                |
| $XCHG$ $D$ , S               | $D = S$                                                                                                    |                          |                          |                        |         |            |                                  | JA<br>a          | saut $si$ / (non signé)               |         |              |         |         |         |                |
| <b>XLAT</b>                  | $AL \leftarrow [BX+AL]$                                                                                                    |                          |                          |                        |         |            |                                  | <b>JAE</b><br>a  | saut si $\geq$<br>(non signé)         |         |              |         |         |         |                |
| $LEA R16$ , M                | $R_{16}$ $\leftarrow$ offset de M                                                                                                    |                          |                          |                        |         |            |                                  | JB<br>a          | saut si $<$<br>(non signé)            |         |              |         |         |         |                |
| LDS $R_{16}$ , [a]           | $R_{16} \leftarrow [a]$ , DS $\leftarrow [a+2]$                                                                                                    |                          |                          |                        |         |            |                                  | <b>JBE</b><br>a  | saut si $\leq$<br>(non signé)         |         |              |         |         |         |                |
| LES $R_{16}$ , [a]           | $R_{16} \leftarrow [a]$ , ES $\leftarrow [a+2]$                                                                                                    |                          |                          |                        |         |            |                                  | JG<br>а          | (signé)<br>saut $si$                  |         |              |         |         |         |                |
|                              | Arithmétique                                                                                                    |                          |                          |                        |         |            |                                  | <b>JGE</b><br>a  | saut si $\geq$<br>(signé)             |         |              |         |         |         |                |
| ADD D, S                     | $D \leftarrow S + D$                                                                                                    |                          |                          |                        |         |            |                                  | JL<br>а          | saut si $<$<br>(signé)                |         |              |         |         |         |                |
| $ADC$ $D$ , $S$              | $D \leftarrow S + D + C$                                                                                                    |                          | $^\star$                 | ¥                      |         |            |                                  | <b>JLE</b><br>a  | saut si $\leq$<br>(signé)             |         |              |         |         |         |                |
| $\overline{\text{INC}}$<br>D | $D \leftarrow D + 1$                                                                                                    |                          | $\star$                  |                        |         |            |                                  | <b>JC</b><br>a   | saut si $C = 1$                       |         |              |         |         |         |                |
| SUB D,S                      | $D \leftarrow D - S$                                                                                                    |                          | $\star$                  |                        |         |            |                                  | <b>JNC</b><br>a  | saut si $C = 0$                       |         |              |         |         |         |                |
| SBB D,S                      | $D \leftarrow D - S - C$                                                                                                    |                          |                          |                        |         |            |                                  | JO<br>a          | saut si $O = 1$                       |         |              |         |         |         |                |
| NEG D                        | $D \leftarrow -D$                                                                                                    |                          | $\star$                  |                        |         |            |                                  | <b>JNC</b><br>a  | saut si $C = 0$                       |         |              |         |         |         |                |
| CMP D,S                      | $D-S$                                                                                                    |                          | $\star$                  |                        |         |            |                                  | JP/JPE a         | saut si $P = 1$                       |         |              |         |         |         |                |
| DEC D                        | $D \leftarrow D - 1$                                                                                                    |                          | $\star$                  |                        |         |            |                                  | JNP/JPO a        | saut si $P = 0$                       |         |              |         |         |         |                |
| MUL S                        | $X:A \leftarrow A \times S$                                                                                                    |                          | ?                        | ?                      | l?      | ?          |                                  | <b>JS</b><br>a   | saut si $S = 1$                       |         |              |         |         |         |                |
| <b>IMUL S</b>                | X:A ← A x S (signée)                                                                                                    | ¥                        | $\overline{\phantom{a}}$ | ?                      | ?       | ?          |                                  | <b>JNS</b><br>a  | saut si $S = 0$                       |         |              |         |         |         |                |
| DIV <sub>S</sub>             | A ← (X:A) / S, X ← Rst                                                                                                    | ?                        | $\overline{\phantom{a}}$ | ?                      | ?       | ?          | ?                                | CALL a           | saut à sous programme                 |         |              |         |         |         |                |
| <b>IDIV S</b>                | division signée                                                                                                    | $\overline{?}$           | ن.                       | د.                     | 7       | ?          | l?                               | <b>RET</b>       | retour de sous programme              |         |              |         |         |         |                |
| <b>CBW</b>                   | Byte(AL) to word(AX) (signé)                                                                                                    |                          |                          |                        |         |            |                                  | LOOP A           | dec CX, saut si $CX \neq 0$           |         |              |         |         |         |                |
| <b>CWD</b>                   | Word(AX) to Dword (DX AX) (signé)                                                                                                    |                          |                          |                        |         |            |                                  | LOOPZ a          | dec CX, saut si: $CX \neq 0$ et Z = 1 |         |              |         |         |         |                |
| DAA                          | Dec. adj. after ADD                                                                                                    |                          |                          | *                      | $\star$ | $\star$    |                                  | LOOPNZ a         | dec CX, saut si: $CX \neq 0$ et Z = 0 |         |              |         |         |         |                |
| AAA                          | ascii adj after ADD                                                                                                    | ?                        | ?                        | ?                      |         | ?          |                                  | <b>JCXZ</b><br>a | saut si $CX = 0$ ( $\forall$ Z)       |         |              |         |         |         |                |
| DAS                          | dec adj after SUB                                                                                                    | $\overline{?}$           |                          |                        |         |            |                                  |                  | action sur Indicateurs                |         |              |         |         |         |                |
| AAS                          | ascii adj after SUB                                                                                                    | $\overline{\phantom{a}}$ | ?                        | ?                      |         | ?          |                                  | LAHF             | $AH \leftarrow RE$                    |         |              |         |         |         |                |
| AAM                          | ascii adj after MUL                                                                                                    | $\overline{?}$           |                          |                        | l?      |            | ?                                | <b>SAHF</b>      | $REL$ $\leftarrow$ AH                 |         | $^\star$     | $\star$ | $\star$ | $\star$ | $\star$        |
| AAD                          | ascii adj before DIV                                                                                                    | ?                        |                          |                        | ļ?      |            | ?                                | <b>PUSHF</b>     | empile RE                             |         |              |         |         |         |                |
|                              | Logique                                                                                                    |                          |                          |                        |         |            |                                  | <b>POPF</b>      | dépile RE                             | $\star$ | $^\star$     | $\star$ | $\star$ | $\star$ | $\star$        |
| NOT R/M                      | $RM \leftarrow$<br>R/M                                                                                                    |                          |                          |                        |         |            |                                  | <b>CLC</b>       | Clear Carry flag                      |         |              |         |         |         | $\pmb{0}$      |
| AND D, S                     | $D \leftarrow D$ AND S                                                                                                    | 0                        |                          |                        | ?       |            | 10                               | <b>STC</b>       | Set Carry flag                        |         |              |         |         |         | $\overline{1}$ |
| OR D, S                      | $D \leftarrow D$ OR S                                                                                                    | 0                        |                          |                        | ļ?      |            | Ю                                | CMC              | complémente Carry                     |         |              |         |         |         | $\star$        |
| XOR D, S                     | $D \leftarrow D$ XOR S                                                                                                    | 0                        |                          |                        | l?      |            | Ю                                | <b>CLD</b>       | Clear Direction flag                  |         |              |         |         |         |                |
| TEST D, S                    | D AND S                                                                                                    | 0                        | $\star$                  |                        | l?      | *          | O<br>$\ast$                      | <b>STD</b>       | Set Direction flag                    |         |              |         |         |         |                |
| SHL/SHL R/M                  | $\boxed{\circ}$<br>$\blacktriangleleft$<br>$\blacktriangleleft$<br>$\blacktriangleleft$ 0<br>▶                                                          | $\star$                  | *                        |                        | ?<br>ļ5 | $^{\star}$ |                                  | CLI              | Clear Interrupt flag                  |         |              |         |         |         |                |
| SHR R/M                      | $\blacktriangleright$ $\boxed{C}$<br>$0\succ$                                                                                                    |                          | $\star$                  |                        | l?      |            |                                  | STI              | Set Interrupt flag                    |         |              |         |         |         |                |
| SAR R/M                      | $\blacktriangleright$ $\blacktriangleright$<br>$\blacktriangleright$ $\blacktriangleright$ $\lbrack$ $\ulcorner$<br>$\qquad \qquad \blacktriangleright$ |                          |                          |                        |         |            |                                  |                  | <b>Divers</b>                         |         |              |         |         |         |                |
| ROL R/M                      | $\frac{1}{2}$ $\frac{1}{4}$ $\frac{1}{4}$ $\frac{1}{4}$ $\frac{1}{4}$ $\frac{1}{4}$                                                                     |                          |                          |                        |         |            |                                  | INT <sub>n</sub> | déclenche l'interrupt n               |         |              |         |         |         |                |
| ROR R/M                      | $\blacktriangleright$ $\blacktriangleright$ $\blacktriangleright$ $\Box$                                                                                |                          |                          |                        |         |            |                                  | INTO n           | interrupt si Overflow                 |         |              |         |         |         |                |
| RCL R/M                      | ⊡◀⊺<br>胂<br>◀                                                                                                    |                          |                          |                        |         |            |                                  | <b>IRET</b>      | Retour d'interruption                 | $\star$ | $\star$      | $\star$ | $\star$ | $\star$ | $\star$        |
| RCR R/M                      | $\blacktriangleright$ $\boxed{\text{C}}$<br>$\overline{\phantom{0}}$<br>$\blacktriangleright$                                                           |                          |                          |                        |         |            |                                  | <b>HALT</b>      | entre en mode vail                    |         |              |         |         |         |                |
|                              | <b>Chaînes</b>                                                                                                    |                          |                          |                        |         |            |                                  | <b>WAIT</b>      | entre en attente                      |         |              |         |         |         |                |
| MOVSb/w                      | $[ES:D]] \leftarrow [DS:SI]$                                                                                                    |                          |                          |                        |         |            |                                  | <b>NOP</b>       | ne fait rien                          |         |              |         |         |         |                |
| SCASb/w                      | $AL/AX - [ES:D]]$ ;                                                                                                    | $\star$                  | $\star$                  | $\star$                | $\star$ | $\star$    | $\star$                          | IN al/ax, port   | Lit un port d'E/S                     |         |              |         |         |         |                |
| LODSb/w                      | $AL/AX \leftarrow [DS:SI]$                                                                                                    |                          |                          |                        |         |            |                                  | out port, al/ax  | écrit dans un port                    |         |              |         |         |         |                |
| CMPSb/w                      | [ES:DI] - [DS:SI],                                                                                                    | $\star$                  | $\star$                  | $\star$                | $\star$ | $\star$    | $\ast$                           |                  |                                       |         |              |         |         |         |                |
| STOSb/w                      | $AL/AX$ $\rightarrow$ [ES:DI]                                                                                                    | $\star$                  | $\star$                  | $\star$                | $\star$ | $\star$    | $\star$                          |                  |                                       |         |              |         |         |         |                |

# 3 L'ASSEMBLEUR NASM

La syntaxe des mnémoniques que nous avons utilisée jusqu'à présent est la syntaxe de l'assembleur NASM. Rappelons que le rôle de l'assembleur est de convertir le programme source écrit en mnémonique en codes machines compréhensible par le processeur.

# **3.1 LES DIRECTIVES DE NASM**

Les directives ne sont pas des instructions du 8086, elles sont destinées à l'assembleur qui les utilise pour savoir de quelle manière il doit travailler.

# **BITS**

Cette directive indique à NASM s'il doit produire un code 16 bits ou un code 32 bits. Elle est utilisée sous la forme : BITS 16 ou BITS 32

# **ORG**

Cette directive indique à l'assembleur l'adresse à partir de laquelle le programme sera implanté dans la RAM. Pour les programmes ".com", cette adresse doit être 100h

# **SEGMENT**

Cette directive précise dans quel segment, les instructions ou les données qui la suivent seront assemblées :

# **SEGMENT .text**

Les instructions ou les données initialisée (par db ou dw) qui suivent cette 'déclaration' seront placé dans le segment programme (Code segment)

# **SEGMENT .data**

Les données (initialisée) déclarée après cette directive sont placée dans le segment de données (Data segment)

# **SEGMENT .bss**

Les données déclarées après cette directive seront placées dans le segment de données mais cette partie est réservée à la déclaration des variables non initialisée.

# **%INCLUDE**

Comme en langage C, cette directive permet d'inclure un fichier source avant la compilation.

**EQU** : Définition de constante

mille EQU 1000

Chaque fois que l'assembleur rencontrera la chaîne *mille*, il la remplacera par le nombre 1000 (tout simplement $\circledcirc$ ).

# **%DEFINE**

La directive *%define* permet de définir une constante un peut de la même façon que la directive EQU. La différence subtile est que *%define* définit une macros qu'on peur redéfinir dans la suite du programme ce qui n'est pas possible avec EQU.

# **3.2 LES PSEUDO INSTRUCTION DE NASM**

Les pseudo instructions ne sont pas des instructions du 8086. Elles ne seront donc pas traduites en langage machine lors de l'assemblage. NASM les interprète et réalise les fonctions correspondantes. Les pseudo instructions les plus courantes servent à la déclaration des variables initialisées ou non initialisées, définition de constantes et la répétition des instructions :

- **db** : (define byte) définit une variable initialisée de 1 octet
- **dw** : (define word) définit une variable initialisée de 2 octets
- **resb** : réserve un octet pour une variable non initialisée
- **Figure 1.5 Figure 1.5 Figure 1.5 Figure 1.5 Figure 1.5 Figure 1.5 Figure 1.6 Figure 1.6 Figure 1.6 Figure 1.6 Figure 1.6 Figure 1.6 Figure 1.6 Figure 1.6 Figure 1.6 Figure 1.6 Figure 1.6 Figure 1.6 Figure 1.6 Figure 1.6 F**

# **3.3 LES EXPRESSIONS**

NASM peut évaluer des expressions entre constantes. Les opérateur reconnus sont :

- **+, , \*** : addition, soustraction et multiplication
- **/** : division non signée
- **//** : division signée
- **%** : modulo non signé
- **%%** : modulo signé
- **~** : complément logique
- **&** : ET logique
- **|** : OU logique
- **^** : XOR logique
- ≪ : décalage à gauche
- ≫ : décalage à droite

```
x equ 0F00h
mov ax,(2*x+6)/2mov ax, x \leq 4mov ax, (x \gg 8)+(x \ll 4)mov ax, x \& x \rightarrow 4; \rightarrow est prioritaire sur &
mov ax, x \mid x \gg 4; \Rightarrow est prioritaire sur |
```
Attention, les expressions ne peuvent être utilisés qu'avec des constantes. On ne peut pas avoir des choses du genre : MOV AX , DX+2

# 4 LES ENTREE SORTIES

Pour faire des entrées sorties (essentiellement avec l'écran et le clavier), on passe par des interruptions du BIOS ou du DOS. Nous n'allons voir ici que ce dont nous avons besoin.

# **4.1.1 L'interruption 10h du BIOS**

Le BIOS est de relativement bas niveau et dépend fortement de la machine. L'interruption 10h peut effectuer beaucoup de fonctions différentes, le numéro de la fonction désirée doit être place dans AH avant l'appel de l'interruption. Nous ne parlerons ici que de quelques fonctions.

# **Fonction 00**

Cette fonction permet de choisir un mode texte ou un mode graphique. En changeant de mode, on peut effacer l'écran, ce qui fait que l'on peut appeler cette fonction pour effacer l'écran et rester dans le même mode.

Paramètres :  $AH = 00$ 

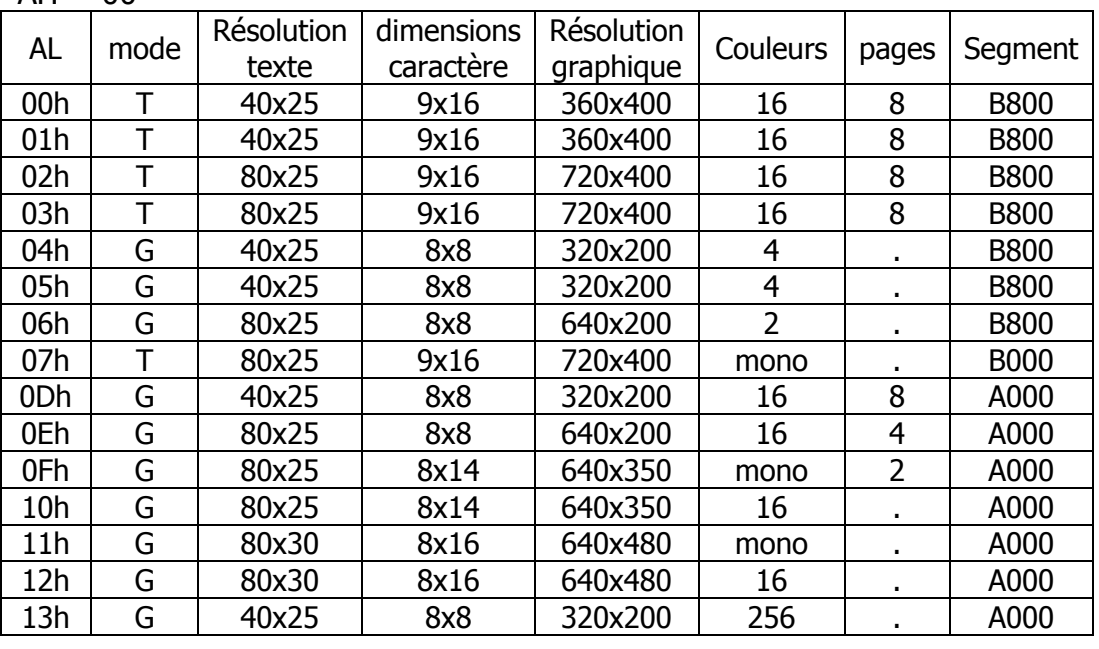

Tableau 4.1 : modes écran

- Pour les modes texte, on peut doubler le nombre de ligne en chargeant un jeux de caractère de hauteur 8 pixels. Voir fonction 11
- Pour ne pas effacer l'écran, placer le bit 7 de AL à 1 (Ajouter 80h)

# **Fonction 09**

Cette fonction permet d'écrire un caractère

- Permet les répétitions,
- Gère la couleur en mode texte et en mode graphique,

- Ne gère pas le curseur.

Paramètres : AH = 09h

 $R | V | B | \triangle | R | V | B$ clignotement brillance couleur couleur<br>rière plan texte arrière plan

```
BH = page écran
```
AL = caractère à écrire

BL = attribut de couleur (RVB :111=Blanc, 000=Noir)

Fig. 4.1 : couleur en mode texte

# $CX =$  nombre de fois

Les caractères spéciaux ne sont pas reconnus (le 7 ne fait pas bip). Le bit 7 de la couleur fait un ou exclusif en mode graphique et un clignotement (uniquement en mode plein écran) en mode texte.

En mode graphique, l'attribut de couleur ne concerne que le caractère ou le pixel, il n'agit pas sur la couleur de l'arrière plan. Ceci est valable pour les autres fonctions qui gèrent la couleur.

# **Fonction 0Eh**

Cette fonction permet d'écrire un caractère,

- Fonctionne en mode graphique,
- Gère le curseur
- Gère la couleur seulement en mode graphique. Seule la couleur du caractère est gérée, la couleur du fond n'est pas gérée.

paramètres : AH = 0Eh AL = code ascii du caractère à écrire BL = couleur du caractère (mode graphique uniquement).

Les caractères spéciaux sont reconnus :

- 10 (LF : Line Feed) descend le curseur d'une ligne
- 13 (CR : Carriage Return) ramène le curseur en début de lignes
- 08 (BS : *Back Space*) ramène le curseur d'une position à gauche
- 07 (BEL) fait bip

mov ah,0Eh ; affiche le caractère A à la position courante du curseur mov al,'A' int 10h

# **Fonction 02**

Cette fonction permet de positionner le curseur où on le désire, dans la page courante ou dans une page cachée.

Paramètres : AH = 02h BH = numéro de la page DH = ligne (ordonnée)  $DL =$  colonne (abscisse) En mode 25x80 les cordonnées vont de (0,0) à (24,79).

# **Exercice 17) (affcar.asm)**

Programme qui place l'écran en mode texte (3) et affiche le caractère A en vert sur bleu à la position  $(l=4,c=10)$ 

# **Exercice 18) (couleurs.asm)**

Programme qui place l'écran en mode texte (3) et affiche les 16 premiers caractères de l'alphabet, chacun sur une line, chacun répété 40 fois et chacun avec une couleur différente sur fond noir (on commence avec la couleur 0 et on incrémente).

# **Fonction 05**

Cette fonction permet de sélectionner la page active de l'affichage.

Paramètres : AH = 05h AL = numéro de la page

# **Fonction 11h, sous fonction 12h**

Cette fonction permet de charger le jeu de caractère de hauteur 8 pixels pour avoir un écran de 50 lignes. (Cette fonction doit être appelée après la fonction 00) Paramètres  $AX = 1112h$ BL = 30h (08h semble marcher aussi)

# **Exercice 19) (diag.asm)**

Programme qui place l'écran en mode 50 lignes et affiche ensuite l'alphabet (A … Z) en Diagonal

# **Fonction 0Ch : allumer un pixel**

 $AH = OCH$ BH = 0 (numéro de page)  $AL = \text{couleur}$  du pixel si bit 7 = 1 on trace en mode XOR sauf en mode 256 couleur  $CX = x$  (abscisse)  $DX = y$  (ordonnée)

# **Exercice 20) (pixel.asm)**

Programme qui place l'écran en mode graphique 640x480, 16 couleur et allume le pixel de coordonnées (200,300) en jaune (14)

# **4.1.2 L'interruption 21h du DOS**

Normalement le DOS est de relativement haut niveau et ne dépend pas de la machine. Il fait souvent appel au bios qui fonctionne à un niveau plus proche de la machine. L'interruption 21h peut réaliser plusieurs fonctions différentes. Nous ne citerons ici que celles que nous utiliserons.

# **Fonction 02**

Cette fonction permet d'écrire un caractère. Le caractère est envoyé vers la sortie standard, l'écriture peut donc être redirigée dans un fichier.

Paramètres : AH = 02h

 $DI =$ Caractère à écrire

# **Fonction 09**

Cette fonction permet en un seul appel, d'écrire une suite de caractères. Paramètres : AH = 09h

DX = Adresse de la chaîne de caractères

La chaîne doit être terminée par le caractère \$

**Remarque :** Cette interruption retourne \$ dans le registre AL et ceci même si la documentation officielle affirme le contraire. Donc attention, si vous avez quelque chose dans AL avant d'appeler cette interruption, ce sera perdu

# **Exemple : (phrase.asm)**

;\*\*\*\*\*\*\*\*\*\*\*\*\*\*\*\*\*\*\*\*\*\*\*\*\*\*\*\*\*\*\*\*\*\*\*\*\*\*\*\*\*\*\*\*\*\*\*\*\*\*\*\*\*\*\*\*\* ; affiche une phrase … l'aide de int21\_fct09 ;\*\*\*\*\*\*\*\*\*\*\*\*\*\*\*\*\*\*\*\*\*\*\*\*\*\*\*\*\*\*\*\*\*\*\*\*\*\*\*\*\*\*\*\*\*\*\*\*\*\*\*\*\*\*\*\*\* BITS 16 ORG 0x0100 SEGMENT .data txt db 'MON PREMIER PROGRAMME NASM\$' SEGMENT .text MOV AH,9 ; fonction 9 de int21 MOV DX,txt ; adresse du début de la phrase INT 21h ; écrit la phrase MOV AX,4C00h ; fin programme int 21h

# **Remarques :**

- Pour revenir à la ligne à la fin de la chaîne : 'Bonjour',10,13 ,'\$'
- Si la chaîne contient apostrophe : 'Ecole d'ingénieurs'  $\rightarrow$  'Ecole d', 39, 'ingénieurs\$'

# **Fonction 07**

Cette fonction permet de lire un caractère du clavier sans qu'il n'y ait d'écho à l'écran. Paramètre passé : AH = 07 Paramètre retourné : AL = caractère lu

Les touches fonction retourne 2 caractères, d'abord un octet nul, puis le code étendu de la touche, il faut donc faire 2 appels consécutifs de la fonction 07.

# **Exercice 21) (getchar.asm)**

Programme qui :

- Affiche l'invité 'Veuillez taper un caractère'
- Attend l'entrée d'un caractère au clavier
- Affiche sur la ligne suivante 'Voici le caractère tapé ' suivi du caractère

# **Fonction 0Bh**

Cette fonction permet de savoir si un caractère est disponible dans la mémoire tampon du clavier. Elle est l'équivalente de la fonction kbhit (du C) ou de Keypressed (du Pascal). Il ne faut pas oublier de vider le buffer par une lecture à l'aide de la fonction 07 ou 08, sinon on risque d'avoir des surprises à la prochaine lecture du clavier. Paramètre passé : AH = 0B Paramètre retourné :  $AL = 0 \Rightarrow$  aucun caractère n'a été tapé AL = 255 (-1)  $\Rightarrow$  au moins un caractère a été tapé

# **Fonction 0Ah**

Permet de saisir une chaîne de caractère au clavier. La saisie s'arrête quand on tape la touche  $\left| \phi \right|$ , le caractère CR (13) est mémorisé avec la chaîne

Paramètres :

- DX : adresse du *buffer* (zone mémoire tampon) où seront stockés la longueur de la chaîne ainsi que la chaîne saisie
- [DX] : longueur max. avant d'appeler la fonction, il faut placer dans le premier octet du *buffer* la longueur max à ne pas dépasser, il faut compter le CR.

Une fois la saisie terminée, la fonction place dans le deuxième octet du buffer le nombre de caractère effectivement saisi. La chaîne saisie est placée tous de suite derrière.

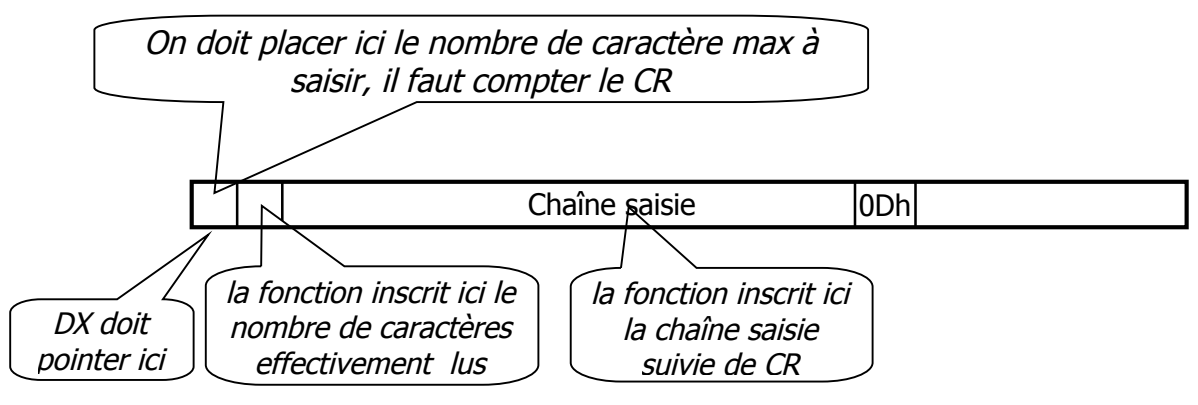

Tableau 4.2 : illustration de la fonction 0AH de int 21h

# **Exercice 22)** : (gets.asm)

Programme qui permet de saisir une chaîne de moins de 20 caractères et l'affiche ensuite en diagonale

# **4.2 ACCES DIRECT A LA MEMOIRE VIDEO**

La mémoire vidéo est une zone mémoire qui constitue une image de l'écran. Si on écrit quelque chose dans cette mémoire, elle apparaît à l'écran.

En mode texte, à chaque position de l'écran, correspondent deux positions (octets) de la mémoire vidéo. Le premier octet correspond au caractère affiché, le deuxième correspond à son attribut de couleur. La première paire d'octets représente le caractère en haut à gauche de l'écran Pour le codage de la couleur, voir int 10h, fonction 09.

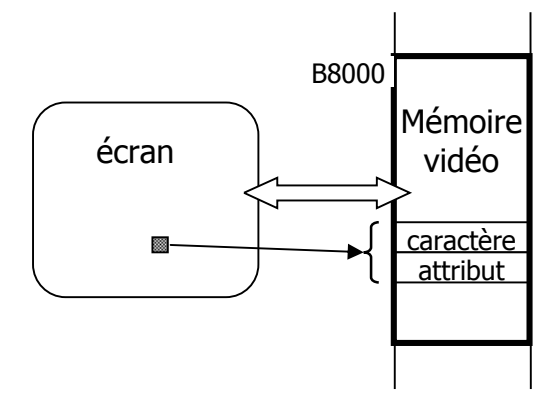

La mémoire écran commence à l'adresse B8000h correspondant à l'adresse Segment:Offset = B800:0000

Si l'écran est configuré en mode 80 caractères par ligne. Chaque ligne correspond à 160 octets dans la mémoire vidéo. Pour écrire un "A" en rouge sur noir à la colonne 20 de la ligne 10, il faudra écrire  $A' = 65 = 41h$  (code ascii de A) à la position  $10*160 + 20*2 =$ 1640 et 04 dans la position suivante. La ligne 0 débute à la position mémoire 0, la ligne 1

à la position 160..., la ligne 10 à la position 1600 …

Quand on programme en assembleur sur un PC, la modification de la valeur du segment DS peut donner des résultats inatendus. Nous utiliserons donc le registre segment ES pour accéder à la mémoire vidéo.

# **4.3 LES TEMPORISATIONS**

On peut faire une temporisation en répétant plusieurs fois des instructions qui ne font rien. Cette méthode à l'inconvénient de dépendre de l'horloge système et ne donnera pas le même effet sur des machines différentes.

Une autre méthode consisterait à se servir du balayage de l'écran qui est à peu près le même sur toutes les machines. L'écran d'un ordinateur est balayé ligne par ligne, de haut en bas, par un spot d'électrons. Le balayage de tout l'écran dure à peu près 1/60 s. quand le spot arrive au coin bas-droite, il remonte directement au point haut-gauche pour recommencer. Pendant le balayage de l'écran, le bit 3 (4<sup>ème</sup>) du port 03DAh est égal 0, pendant le retour 'vertical' du spot, ce bit est placé à 1.

On peut donc essayer de faire une temporisation de l'ordre

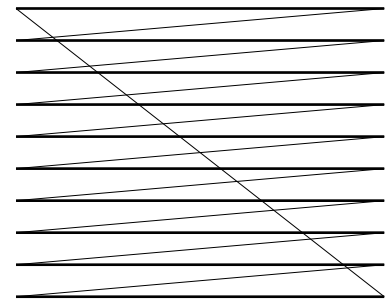

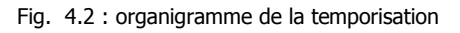

de 1/70 s en surveillant le retour du spot. Dans ce qui suit, le bit 3 du port 03DAh sera désigné par 'spot'.

Un appel unique à cette temporisation n'est pas intéressant car il peut contenir une erreur importante dépendant de la position du spot dans l'écran au moment de l'appel. Mais si on la répète plusieurs fois pour faire des temporisations plus longues, l'erreur est minimisée car c'est seulement le premier appel qui ne donne pas une temporisation précise. Si on la répète N fois on obtient une temporisation de l'ordre de N x 1/70 s

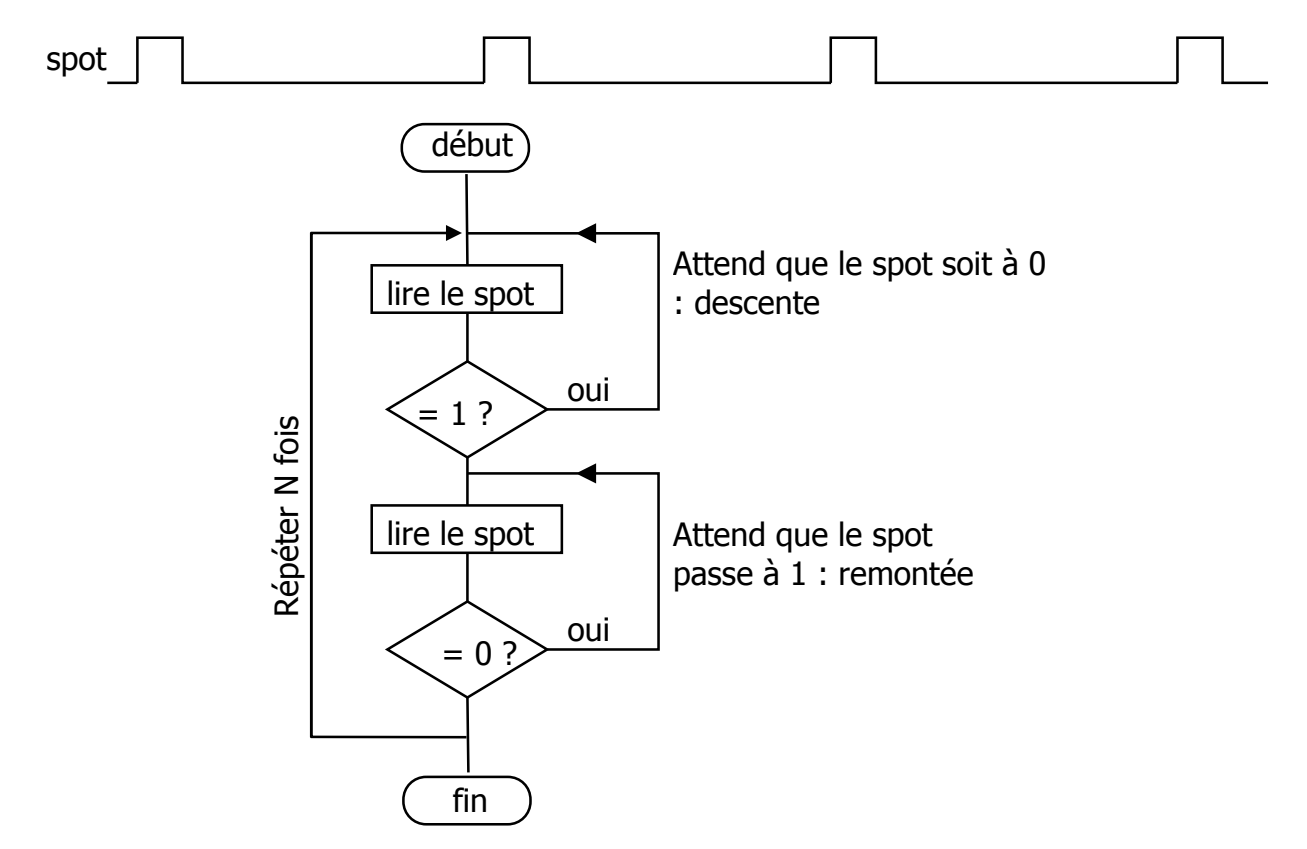

# **Aide mémoire :**

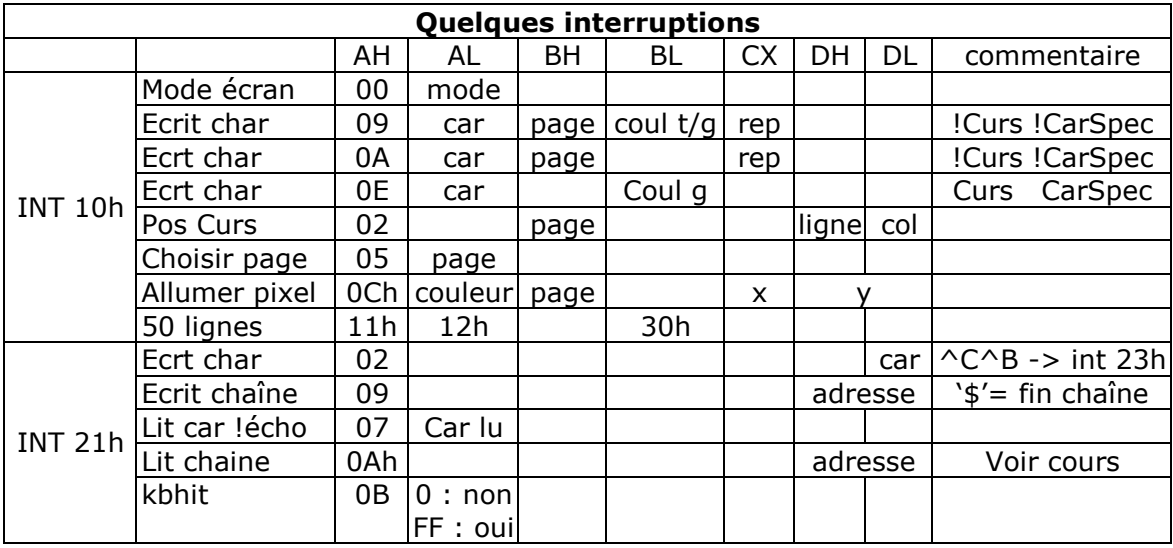

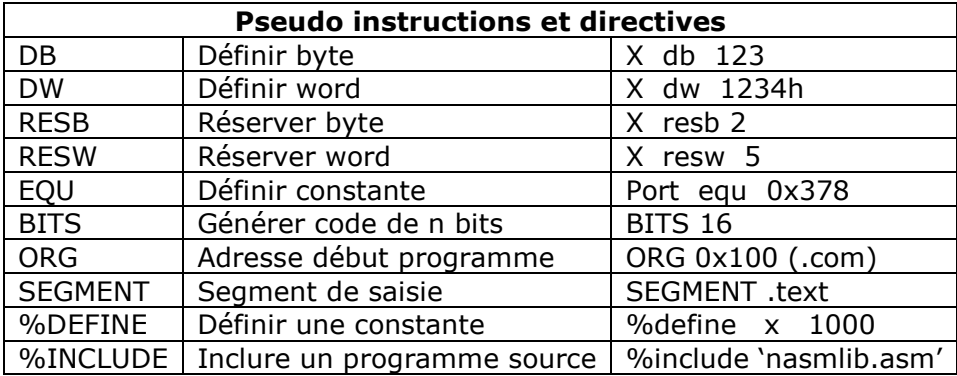

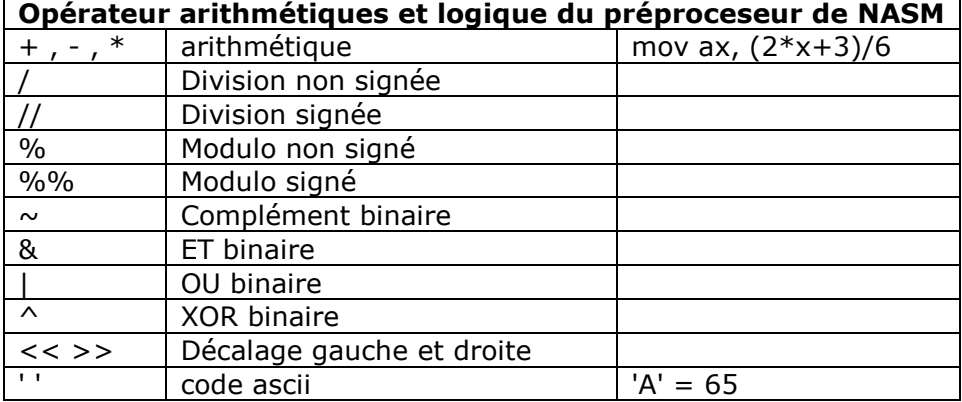

# 5 CODE MACHINE DES INSTRUCTIONS

Une instruction peut comporter de 1 à 7 octets dont 1 ou 2 octets pour coder l'opération, les autres servent à définir les opérandes.

Dans le cas le plus général, l'instruction se fait entre un registre et une case mémoire. Dans le code machine de l'instruction, on trouvera le code de l'opération (CO), le code du registre utilisé (REG), le code du mode d'adressage utilisé (MOD) et le code permettant de déterminer l'adresse de la case mémoire (ADR):

- Le premier octet est un octet optionnel qui représente un préfix qui peut être un préfix de répétition ou un préfix de changement de segment.
- $\blacktriangleright$  Le 2<sup>ème</sup> octet dit Code Opération se présente comme suit :

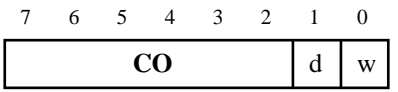

- **CO** : C'est le code proprement dit de l'instruction
- **d** : désigne la destination du résultat
	- $d = 0 \rightarrow$  Résultat dans mémoire ou opération entre 2 registres
	- $d = 1 \rightarrow$  Résultat dans registre
- **w** : Opération 8 bits ou 16 bits

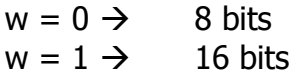

 $\blacktriangleright$  Le 3<sup>ème</sup> octet permet de définir les opérandes

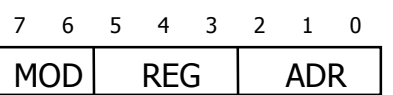

- **MOD** : Ce champ de 2 bits nous informe sur le mode d'adressage : registre, directe ou la nature du déplacement dans les autres cas,
- **REG** : Ce champ de 3 bits désigne le registre constituant un opérande
- **ADR** : Ce champs de 3 bits précise l'adresse de l'autre opérande quand il s'agit d'une position mémoire.
- Pour une opération entre deux registres  $R \leftrightarrow R$ :  $REG = Rea$  is tree source  $ADR =$  Registre destination
- Les octets suivants concernent :
	- Les déplacements sur 8 ou 16 bits utilisés dans le calcul d'adresse
	- Les donnés sur 8 ou 16 bits dans le cas de l'adressage immédiat
	- $\bullet$  . . .

# **5.1 LES CODES REG, ADR ET MOD**

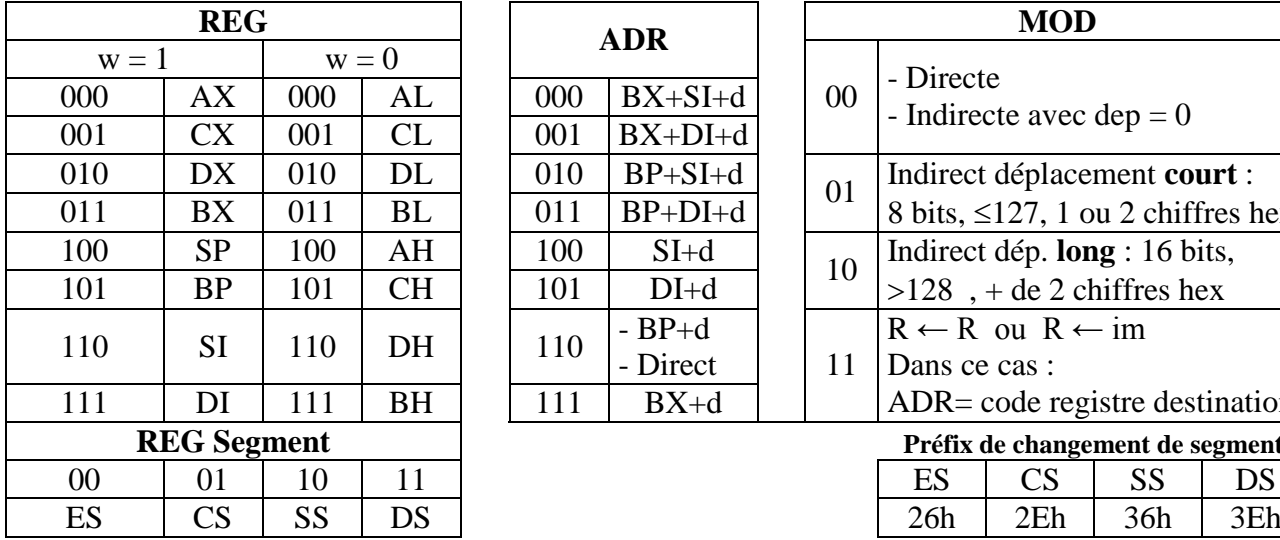

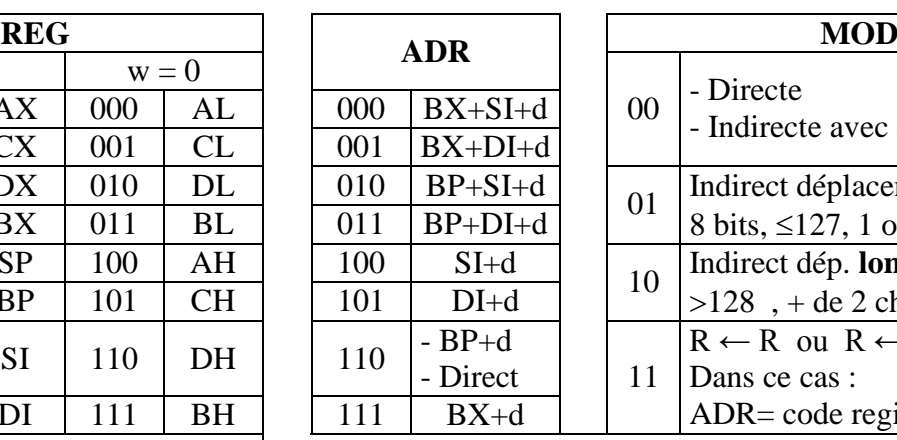

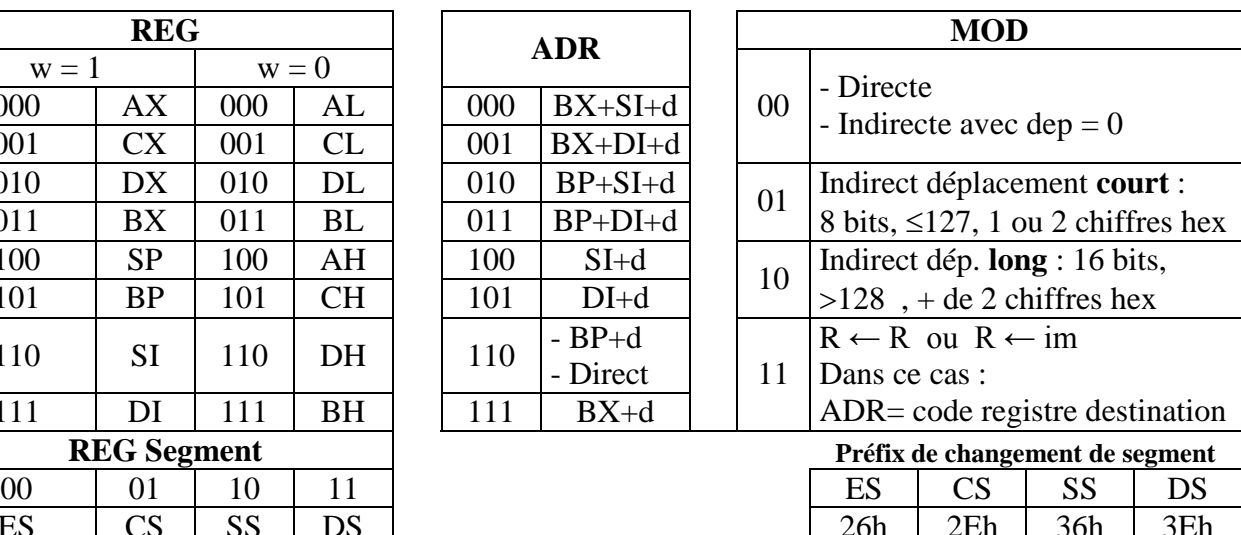

# **5.2 TABLEAU DES CODES BINAIRES**

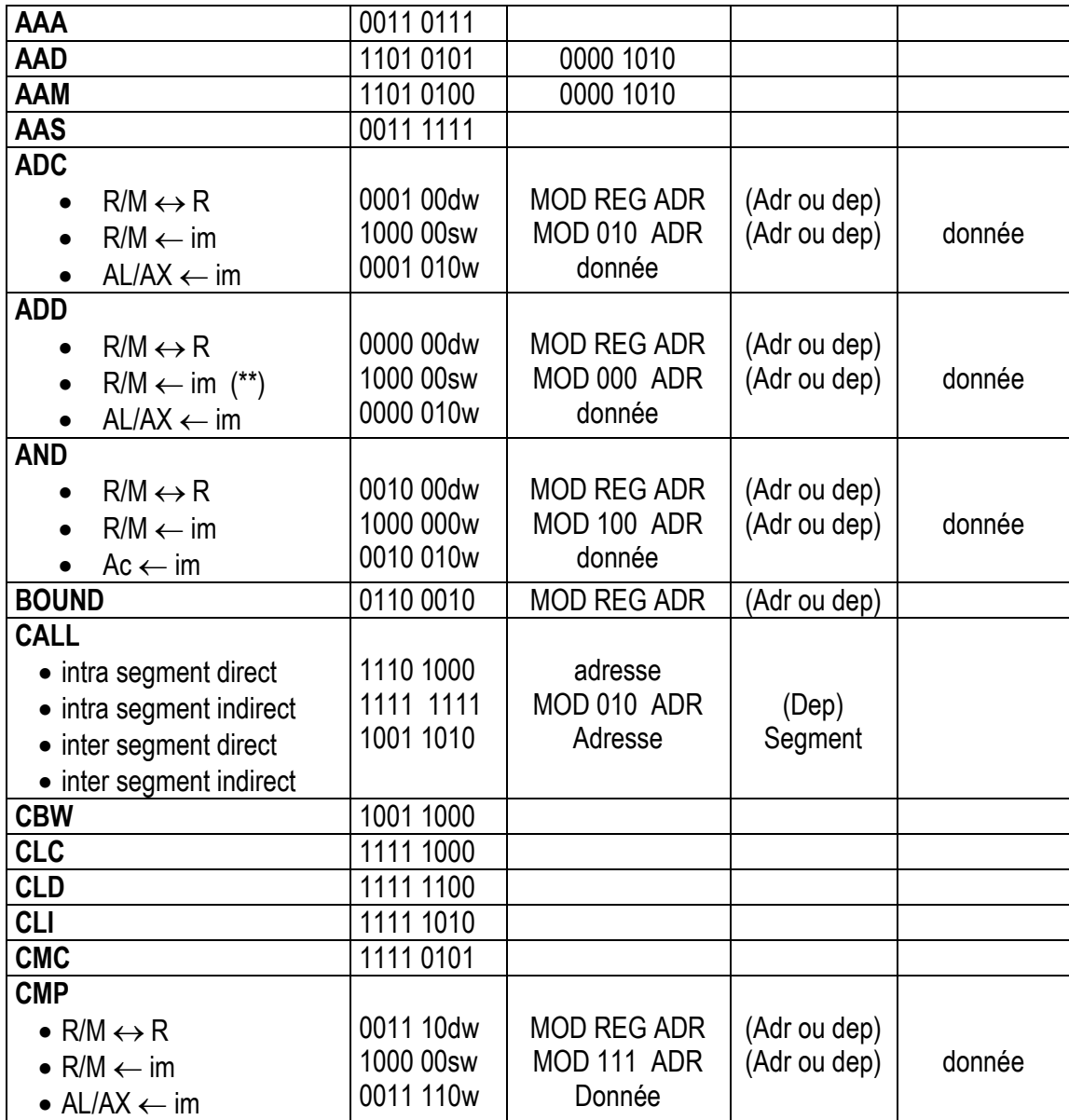

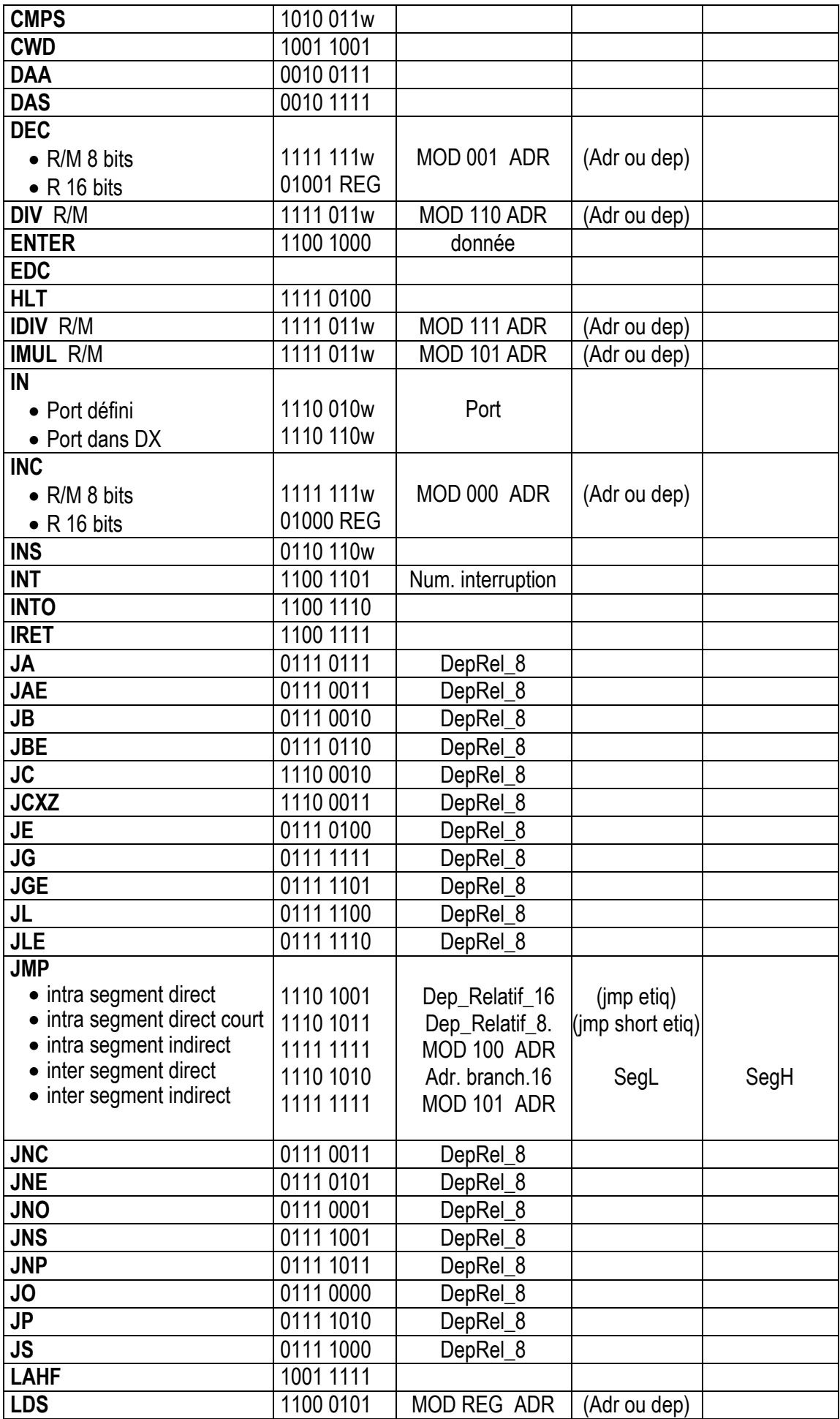

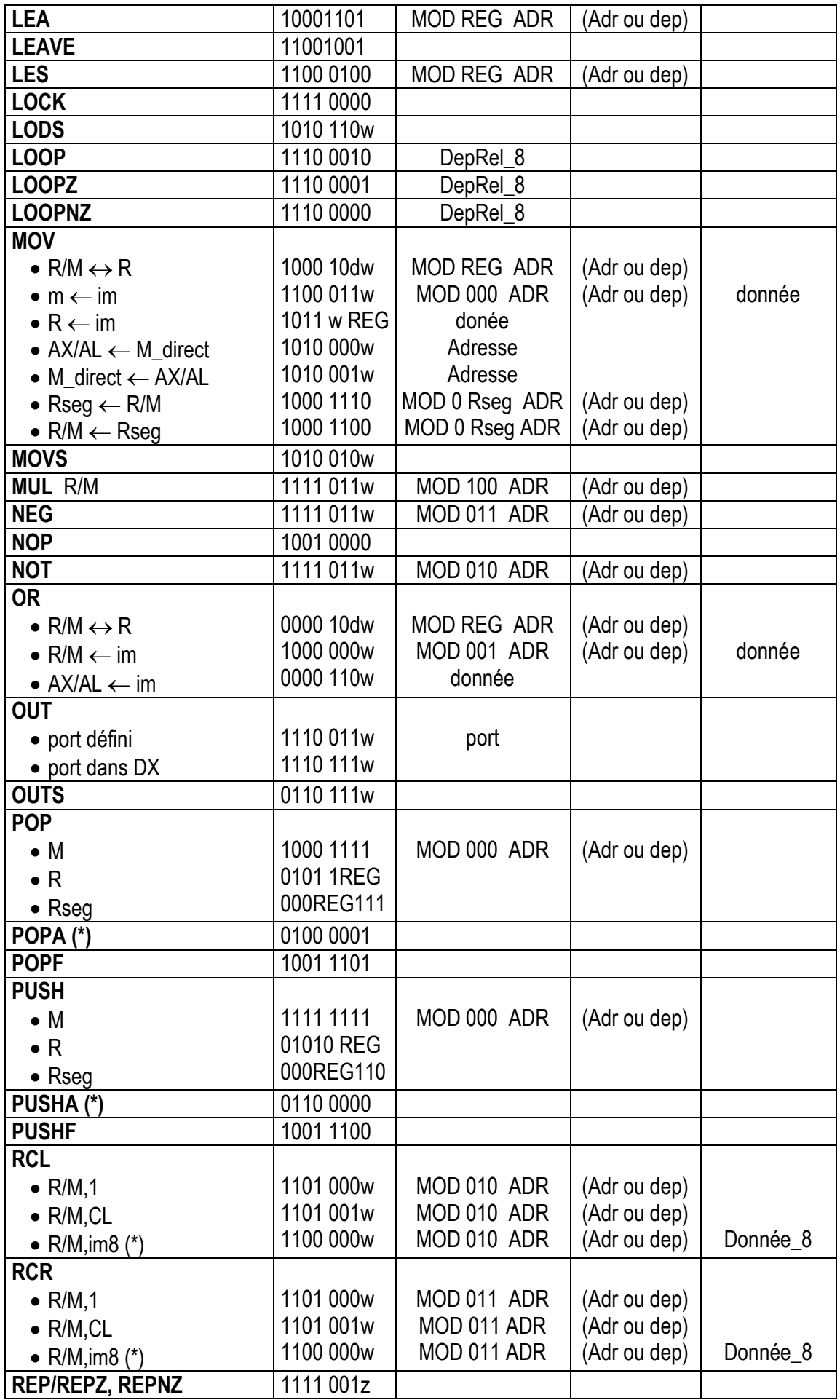

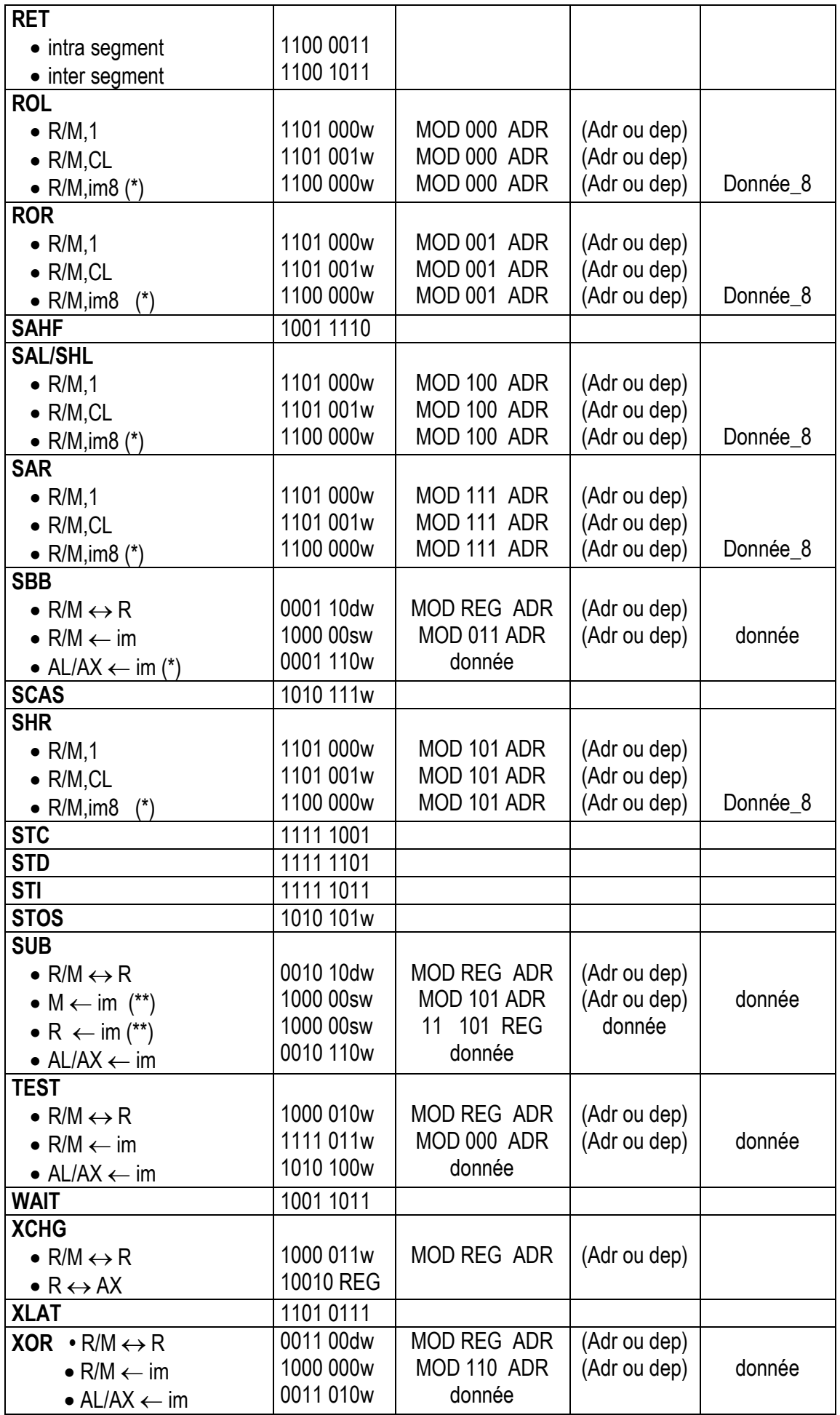

- *Les champs entre ( ) sont présents dans le cas de l'adressage direct [aaaa] ou de l'adressage indirect avec déplacement*  $[R+dep]$  *ou*  $[R_b + R_i + dep]$
- *Un champ adresse est toujours constitué de 2 octets : AdrL Adr<sup>H</sup>*
- *Un champ de donnée peut être de 1 ou de 2 octets selon l'instruction, D<sup>L</sup> suivie éventuellement de D<sup>H</sup>*
- (\*) Ces instructions ne tournent pas sur le 8086 mais sur les processeurs qui l'on suivi

 $(**)$  s=1 dans le cas R/M<sub>16</sub>  $\Box$  im<sub>8</sub>, une extension de signe 8 bits vers 16 bits est effectués sur la donnée immédiate avant l'opération.

**Exemples :** mov ax , 3456h  $R_{16} \leftarrow \text{im}_{16}$ 1011 w REG donnée 1011 1 000 5634 B8 56 34 Mov bx , 56h  $R_{16} \leftarrow \text{im}_{16}$ 1011 w REG donnée 1011 1 011 56 00 BB 56 00 Mov DX , [123h]  $R_{16} \leftarrow M$ 1000 10dw MOD REG ADR adresse 1000 1011 00 010 110 2301 8B 16 23 01 Mov  $[SI + 146h]$ , BL  $M \leftarrow R_8$ 1000 10dw MOD REG ADR deplong 1000 1000 10 011 100 4601 88 9C 46 01 mov AX , [3456h] AX ← Mdirect 1010 000w adresse 1010 0001 5634 A1 56 34 mov CL , [BP+SI]  $R_8 \leftarrow M$ 1000 10dw MOD REG ADR 1000 1010 00 001 010 8A 0A Mov bl, 56h  $R_8 \leftarrow \text{im}_8$ 1011 w REG donnée 1011 0 011 56 B3 56 Mov AX , BX  $R_{16} \leftarrow R_{16}$ 1000 10dw MOD REG ADR 1000 1001 11 011 000 89 D8 Mov  $[BX+DI + 46h]$ , CX  $M \leftarrow R_{16}$ 1000 10dw MOD REG ADR depcourt 1000 1001 01 001 001 46 89 49 46 AND BL , 38h  $R_8 \leftarrow \text{im}$ 1000 000w MOD 100 ADR donée 1000 0000 11 100 011 38 80 E3 38

# 6 ANNEXE

# **6.1 INSTRUCTIONS D'AJUSTEMENT DECIMAL**

# **DAA** (*Decimal Adjust AL after addition*)

Instruction sans opérande qui agit sur le registre AL pour obtenir un résultat BCD après l'addition de deux nombres BCD (avec résultat dans AL). AL est un registre 8 bits, il ne peut représenter que 2 chiffres BCD, le résultat de l'addition ne doit pas dépasser 99.

Algorithme : Après l'addition, si le drapeau A est positionné ou si les 4 bits de poids faible de AL représente un nombre supérieur à 9 alors le processeur ajoute 6 à AL.

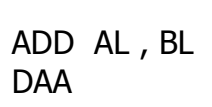

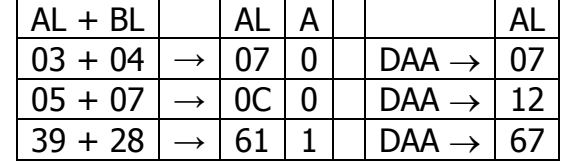

# **AAA** (ASCII Adjust after Addition)

Instruction similaire à DAA sauf qu'ici, il s'agit de la représentation BCD étendue pour laquelle chaque chiffre est codé sur 8 bits (unpacked BCD form). Ceci facilite la conversion vers l' ASCII, d'où le nom de l'instruction. Algoritjme : Si l'addition des deux chiffres dépasse 9, l'instruction AAA recopie le chiffre des unités dans AL, incrémente AH. Si AH était = 0, on obtient les dizaines dans AH. Les drapeaux C et A sont positionnés.

Ce qui (d'une façon plus informatique) peut être représenté par :

Si (  $LSD(AL) > 9$  OU A = 1)  $AL \leftarrow (AL + 6)$  AND 0Fh

 $AI \leftarrow AH + 1$  $C \leftarrow 1$  $A \leftarrow 1$ Sinon  $C \leftarrow 0$  $A \leftarrow 0$ 

FinSI

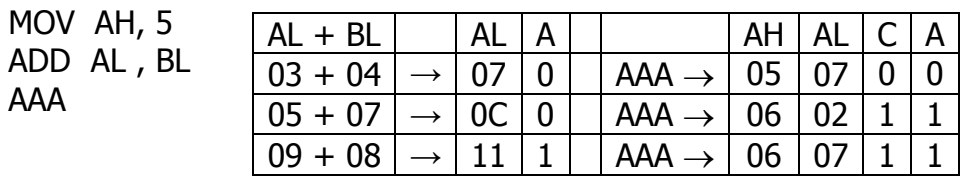

**DAS** (Decimal Adjust AL after Substraction). Ajustement décimal de AL après soustraction de deux opérandes BCD pour que le résultat soit aussi en BCD. (voir DAA)

**AAS** (ASCII Adjust after Substraction) Ajustement décimal de AL après soustraction de deux opérandes BCD au format étendu (1 chiffre par 8 bits) pour que le résultat soit de même type. (Voir AAA)

**AAM** (ASCII Adjust AX after multiply) Ajustement décimal après multiplication de deux opérandes BCD au format étendu pour que le résultat soit de

même type. L'opération est faite implicitement sur le registre AX. (voir AAA)

# **AAD** (ASCII Adjust AX before Division)

Si AX contient un nombre BCD étendu (1 chiffre par 8 bits), cette instruction effectue un ajustement décimal inverse c.a.d. une conversion BCD vers binaire. Cette instruction est utile avant une division, car cette dernière se fait en binaire. Après la division, le quotient présent dans AL peut être convertit en BCD à l'aide de l'instruction DAA.

Si AX contient la représentation  $BCD<sub>l</sub>$  du nombre décimal 98, soit AX=0000100100001000. Si on désire faire une division, il faut d'abord convertir AX en binaire (AAD), réaliser la division (DIV) et convertir ensuite le résultat en BCD (DAA) :

- AAD donne la représentation de 98 en binaire AX = 0000 0000 0110 0010 - DIV BL (avec BL=8) donne  $AH=02$  = reste, et  $AL = 0C$  = quotient Si on veut que le quotient soit représenté en BCD, on peut utiliser l'instruction DAA et on obtient  $AL = 0001 0010 = 12 (BCD)$ 

# **6.2 LES INSTRUCTIONS DE MANIPULATION DE CHAINES**

Les instructions de manipulation de chaînes sont au nombre de 5 :

- **MOVS, LODS, STOS** sont des instructions de transfert, elles peuvent être répétées à l'aide du préfix **REP**
- CMPS et SCAS sont des instructions de comparaisons, elles peuvent être répétées à l'aide du préfix **REPZ**

Chacune des instructions existe en deux versions, l'une se fait entre deux octets XXXX**B**, l'autre se fait entre 2 words XXXX**W**

Ces instructions sont utilisées sans opérandes. Les opérations se font implicitement entre 2 opérandes pointés par les registres d'index SI et DI. L'opérande pointé par SI constitue l'opérande source, celui pointé par DI constitue l'opérande destination.

L'opérande source est pris par défaut dans le segment DATA à moins que l'on précise dans l'instruction un préfix de changement de segment qui oblige le processeur à prendre l'opérande source dans un autres segment.

L'opérande destination est toujours situé dans le segment EXTRA, on ne peut pas le modifier.

# $[DS:SI] \leftrightarrow [ES:DI]$

Après chaque opération SI et DI sont automatiquement incrémentés ou décrémentés selon la valeur de l'indicateur D :

 $\circ$  D = 0  $\rightarrow$  SI et DI sont incrémentés, (voir instruction CLD)

 $\circ$  D = 1  $\rightarrow$  SI et DI sont décrémentés. (Voir instruction STD)

SI et DI sont incrémentés de 1 ou de 2 selon que l'opération s'effectue sur un octet (byte) ou sur un mot de 16 bits (word).

# **MOVS : Copie l'opérande source dans l'opérande destination**

**MOVSB :** Copie un **octet** depuis la case source [DS:SI] vers la case destination [ES:DI] puis auto inc/decrémente les registre SI et DI

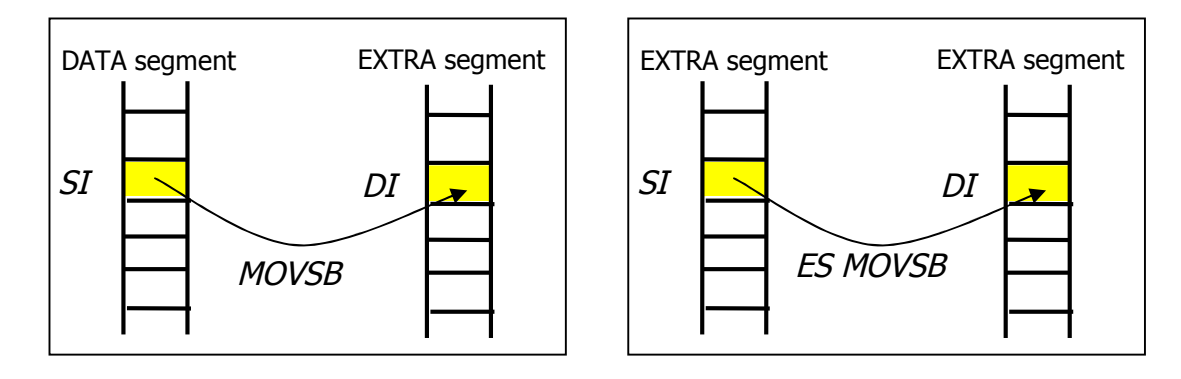

**MOVSW :** Transfert deux octets depuis la source vers la destination puis auto inc/decrémente de 2 les registre SI et DI

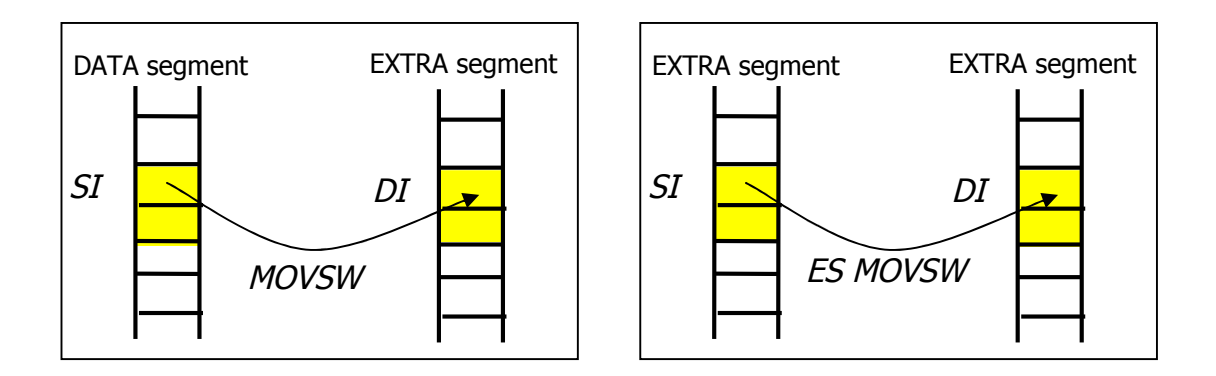

Grâce au préfixe de répétition REP, les instructions MOVSB et MOVSW sont répétées CX fois ce qui permet de copier une zone mémoire dans une autre.

# **Exercice 23)**

Programme qui recopie 500 octets de la position 4000h du DATA segment vers la position 6000h du EXTRA segment

# **Exercice 24)**

Programme qui recopie 500 octets de la position 4000h du EXTRA segment vers la position 6000h du même segment

# **Exercice 25)**

Programme qui recopie 500 octets de la position 4000h du DATA segment vers la position 6000h du même segment

# **LODS**

**LODSB :** Copie l'octet source dans AL puis inc/decr le registre SI.

**LODSW :** Copie le mot source dans AX puis inc/decr de 2 le registre SI

La répétition de cette instruction est sans intérêt.

# **STOS**

**STOSB :** Copie AL dans l'octet destination et inc/decr le registre DI.

**STOSW :** Copie AX dans le mot destination et inc/dec de 2 le registres DI.

Avec le préfix de répétions REP, Cette instruction permet d'initialiser une chaîne (une zone mémoire) avec le même caractère.

# → CMPS

- **CMPSB :** Compare l'octet source avec l'octet destination, positionne les indicateurs puis inc/decrémente les registres SI et DI.
- **CMPSW : C**ompare le mot source avec mot destination, positionne les indicateurs puis inc/decrémente de 2 les registres SI et DI
	- Avec le préfixe de répétition **REPZ** (repeat while Z), cette instruction est répétée CX fois tant que  $Z=1$
	- Avec le préfixe de répétition **REPNZ** (repeat while not Z), cette instruction est répétée CX fois tant que Z=0

La répétition de cette instruction permet par exemple la comparaison de deux chaînes de caractères

# **Exercice 26)** (compstr.asm)

Donner le programme qui compare deux chaînes de 30 caractères situés respectivement aux adresses 4000h et 6000h et positionne AL comme suit :  $AL = 0$  si égalité,  $AL = -1$  si différents

# **SCAS**

- **SCASB :** Compare AL avec l'octet destination, positionne les indicateurs puis inc/decrémente le registre DI.
- **SCASW :** Compare AX avec le mot destination, positionne les indicateurs puis inc/dec le registre DI de 2
	- Avec le préfixe de répétition **REPZ** (repeat while Z), cette instruction est répétée CX fois tant que  $Z=1$
	- Avec le préfixe de répétition **REPNZ** (repeat while not Z), cette instruction est répétée CX fois tant que Z=0

Avec répétition cette opération permet (par exemple) de chercher l'occurrence d'une

valeur dans une chaîne

# **Exercice 27)** (findchar.asm)

Donner le programme qui cherche le caractère 'X' dans la chaîne de 30 caractères située à l'adresse 4000h du data segment.

- $-$  trouvé  $\rightarrow$  DI = adresse
- $-$  non trouvé  $\rightarrow$  DI =  $-1$

# **6.3 INSTRUCTIONS DE TRANSFERT D'ADRESSE**

# **LEA R16 , M**

(Load Effective Adress) Transfert l'offset de l'adresse de M dans le registre R<sub>16</sub>. LEA AX, [BX+124] ; Copier dans AX la valeur de BX + 124

Remarquer que l'on serait tenté d'utiliser la syntaxe suivante : MOV AX, BX+124 ; incorrect car pour réaliser une addition il faut utiliser l'instruction ADD

# **LDS R16 , [adr]** (Load pointer into DS)

Le mot pointé par adr est recopié dans  $R_{16}$  et le mot suivant est recopié dans DS

LDS BX,[200h]

Après l'instruction ci-dessus on aura :  $BX = 3130h$  et  $DS = 3332h$ 

Cette instruction doit être utilisée avec beaucoup de précaution, car on changeant la valeur de DS, les données déclarées dans le DATA segment ne seront plus accessibles.

30<sup>h</sup> 31<sup>h</sup> 32<sup>h</sup> 33<sup>h</sup>  $34<sub>h</sub>$ 35<sup>h</sup>

200<sup>h</sup>

# **LES R16,[adr]** (Load pointer into ES)

Similaire à LDS, ici le 2<sup>ème</sup> mot est chargé dans ES

# **6.4 INSTRUCTIONS DIVERSES**

# **XLAT**

Instruction sans opérande qui recopie dans AL le contenu de la case mémoire pointée par BX+AL

Peut servir dans des opérations de transcodage en faisant correspondre au contenu de AL une valeur préalablement rangée dans un tableau. BX doit être initialisé pour pointer sur le début de la table et AL sert de registre d'index par rapport à BX pour localiser l'élément désiré dans la table.

La figure ci-contre montre une table contenant les codes ASCII de quelques chiffres. Pour déterminer le code ASCII d'un chiffre, il (0) suffit de placer le chiffre dans AL et d'exécuter l'instruction XLAT

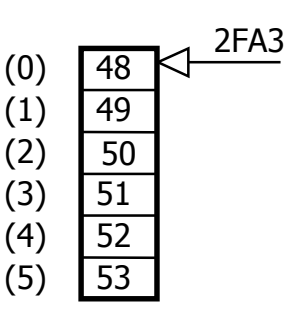

MOV BX,2FA3h MOV AL, 3 XLAT

Le code ASCII de du chiffre 3 se trouve maintenant dan AL

- **HALT** Met le processeur en mode veille. On peut sortir de cet état soit par une interruption externe autorisée soit par un RESET.
- **WAIT** Met le processeur en mode WAIT. On peut sortir de cet état quand la broche test du processeur passe au niveau 1. Cette instruction sert à synchroniser le processeur sur des événements externes. Si une interruption externe autorisée intervient lors du mode WAIT, elle est exécutée puis le processeur revient en mode WAIT.